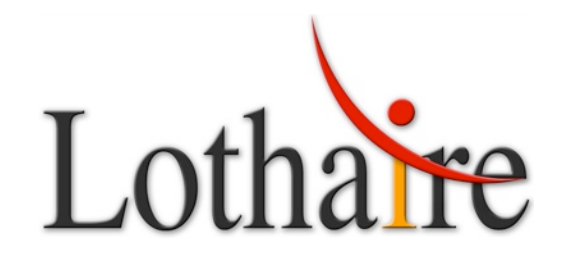

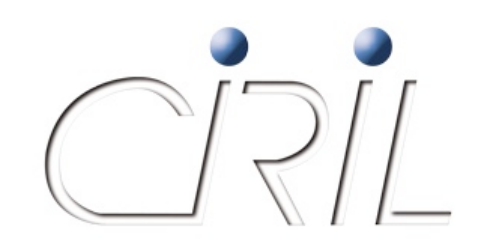

# Grand'Messe Equipe réseau CiRiL

Campus Sciences – Amphi 8 15 octobre 2009

reseau@ciril.fr

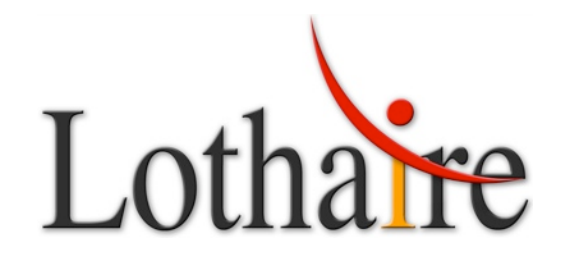

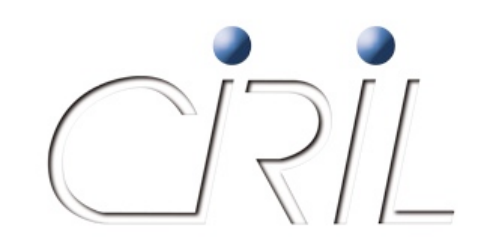

*Pierre MERCIER*

Pierre.Mercier@ciril.fr

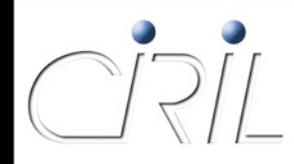

## Tout d'abord

- **Pari tenu!**
- **23 octobre 2008 / 15 octobre 2009**
- **Moins d'un an**  $\odot$
- A l'année prochaine !

## **•** Informations

- Rappel : plus de service mail
- Service de câblage suspendu

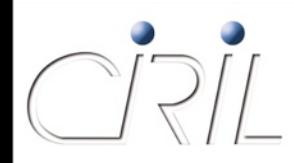

- Quelques points forts sur la période
	- Chantier extension salle machine
	- Activation sites de Metz sur la nouvelle infra Ampèrenet
	- Gestion des bornes Wifi du CROUS (900 début 2010)
	- 5 nouveaux sites Lothaire
	- **12** évolutions de sites Lothaire
	- 65 évolutions de sites e-lorraine (lycées)
	- Accès Renater à 10 Gigabits
	- **E** Evolution de l'infrastructure « portail captif »
	- Serveur NTP de strate 1

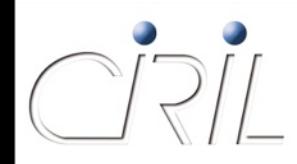

- **Projets pour 2010** 
	- **Service VPN mutualisé**
	- Epinal, Lunéville et Longwy sur fibre (Gigabits)
	- Connexion ENIM et ISAM
	- **Renouvellement du marché Région pour les lycées**
	- $\blacksquare$  Evolution des outils Web

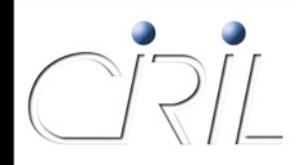

- Agenda
	- Introduction
	- Evolution de l'infrastructure du réseau Lothaire
	- **Explutions et nouveaux services réseaux**
	- **Hébergement et salle machine du CIRIL**
	- **Questions Réponses**
	- Pot

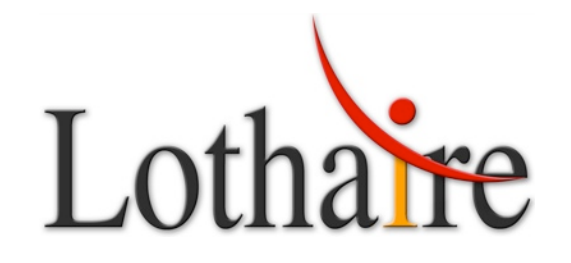

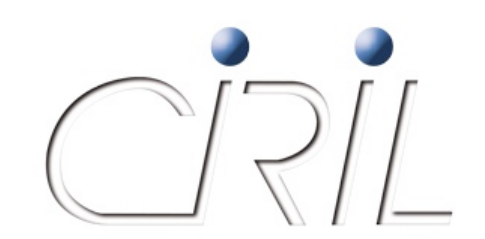

# Infrastructures - Evolutions

*Sébastien MOROSI*

Sebastien.Morosi@ciril.fr

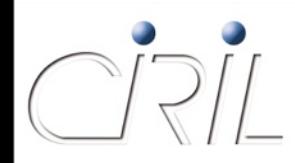

## StanNet

Nouveaux Sites : extension du réseau fibre

- 91Libé : présidence de Nancy 2 avenue de la Libération
	- Raccordement sur le site du PLG
	- 1100 mètres de fibre optique
- Cité du CROUS : Monbois avenue de la libération
	- Raccordement sur le site du PLG via IRT
	- 300 mètres de fibre optique
- Observatoire Européen de la Forêt (EFI), rue baron Louis
	- Raccordement sur le site du PLG
	- 350 mètres de fibre optique
- Médiaparc (INPL), rue Marcel Brot
	- Raccordement sur le site du PLG via CROUS Stanislas
	- 500 mètres de fibre optique

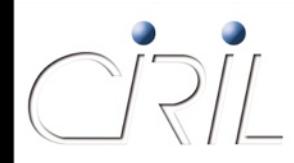

## **StanNet**

- Evolution de raccordement du LORIA
	- Raccordement direct du LORIA sur gw1.nancy
	- **L** Jarretière en sciences
	- Evolution de la connexion à 10Gb/s
- **Travaux à l'INRA de Champenoux** 
	- En cours : raccordement à StanNet via fibre optique
	- Tronçons
		- Réseau Métropolitain jusqu'à Seichamps
		- O Réseau CG54 le long de la voie verte
		- Raccordement privé entre la voie verte et l'INRA

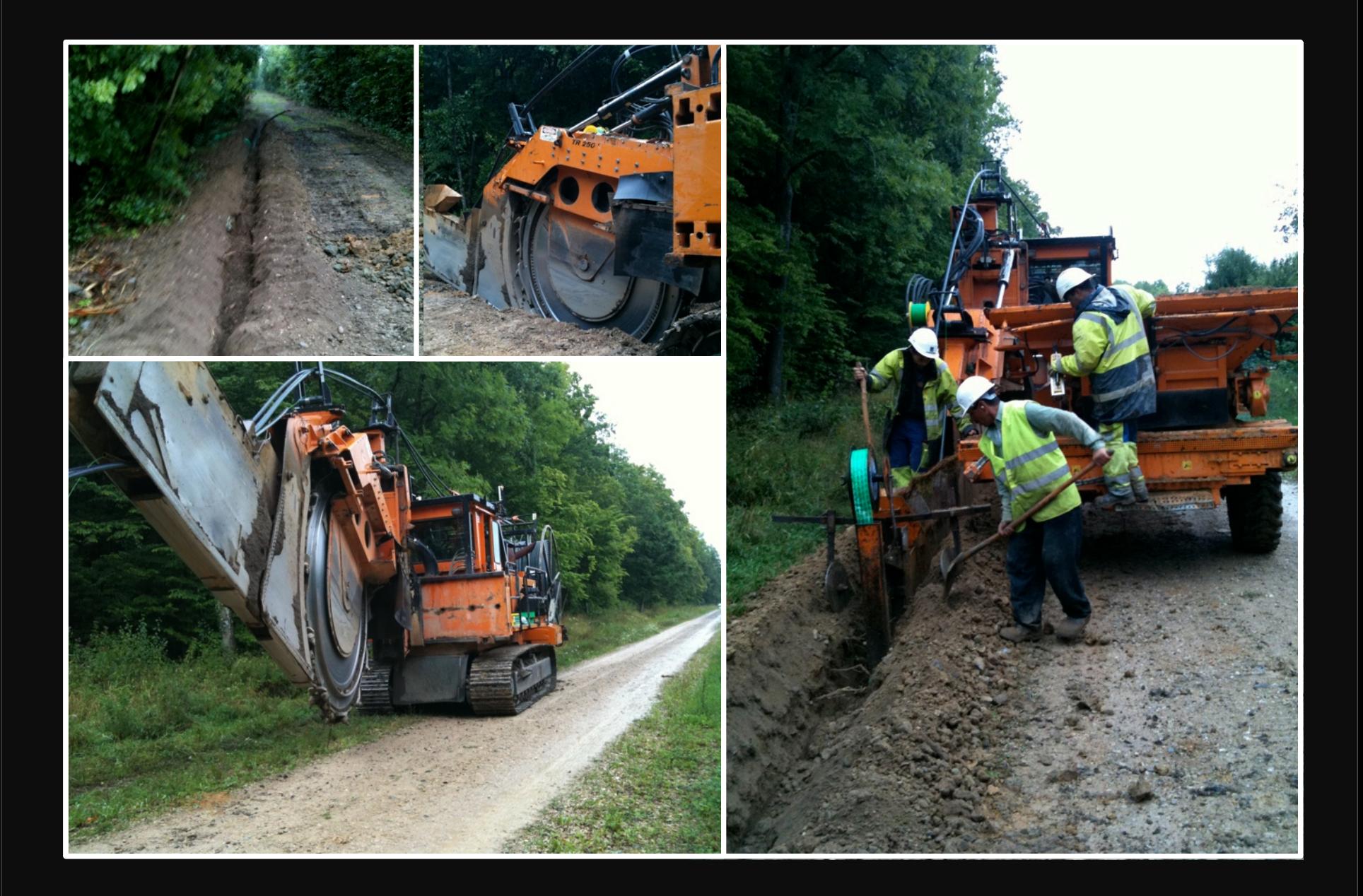

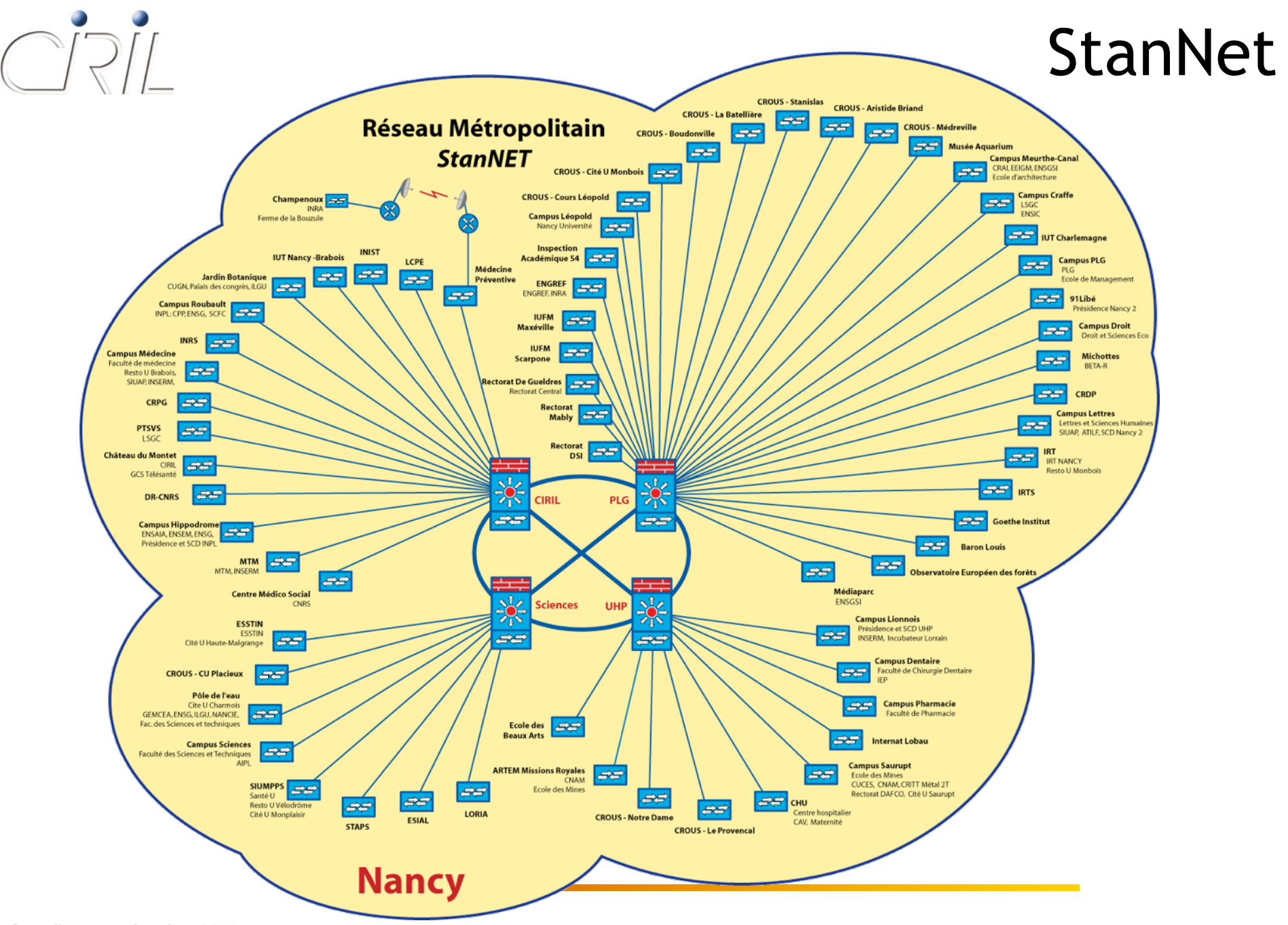

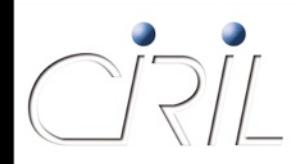

# AmpèreNet

- Blouclage optique effectif (01/2009)
	- Entre le Technopôle et l'île du Saulcy
	- Via fibre Moselle Télécom
	- Activation CWDM
	- Connexion sécurisée de chaque site sur l'anneau
- **Migration progressive des sites sur nouveau backbone** 
	- UPVM
	- SUPELEC
	- ENSAM
	- IPEFAM
	- Georgiatech
	- **ILITEM**

A venir : nouveau bât. ENIM, sites du CROUS, ICN, LORIA

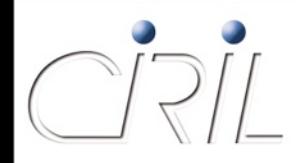

# Lothaire

- **O** IUT Moselle-EST
	- Raccordement via Moselle Télécom
	- **10Mb/s par IUT**
	- Concentration à Thionville
- Déménagement de l'IUT de Verdun à Nancy
- Sécurisation de gw1.nancy
	- Interconnexion à Renater
	- Deuxième carte superviseur
		- **○** Mode actif/passif
		- O Le 2<sup>ème</sup> module prend la main en cas de défaillance du 1<sup>er</sup>

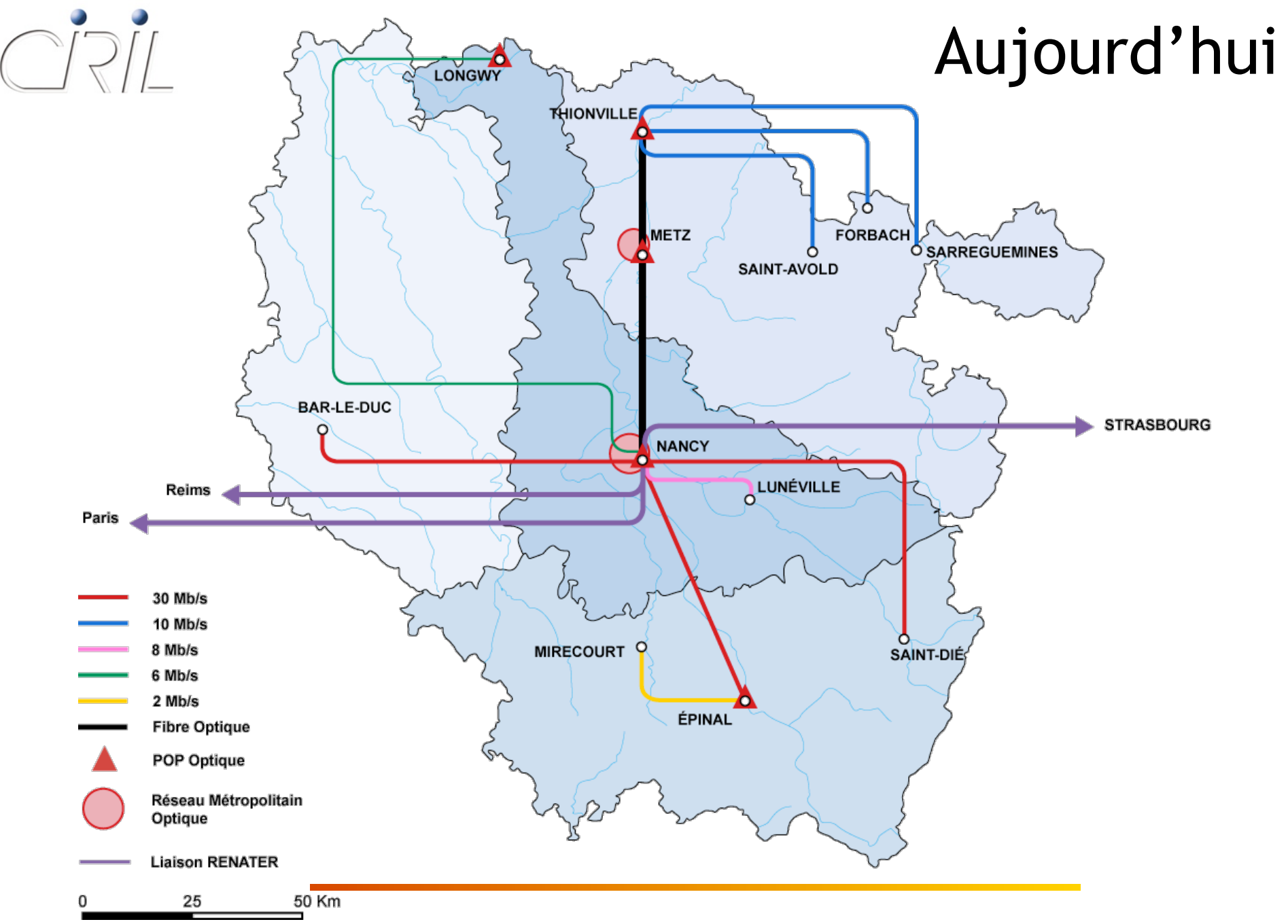

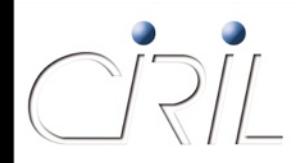

## Renater

## ● Evolution de la liaison Renater / Lothaire

- Passage à 10Gb/s
- **Trafic :**  $\sim +20\%$

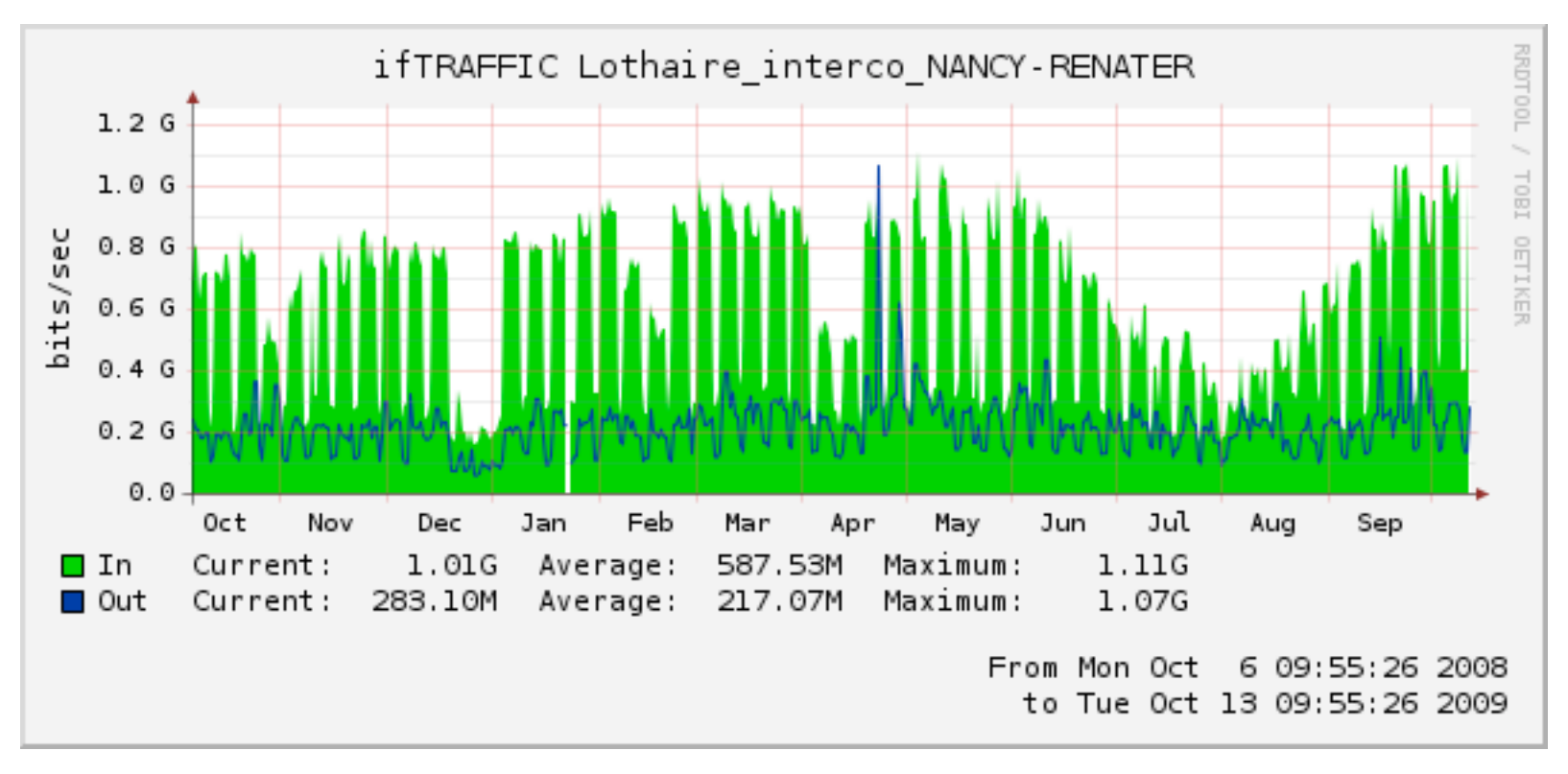

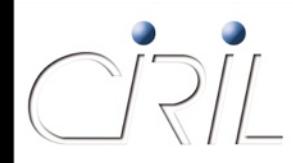

# **EDUROA**

**• Partenariat CIRIL/Grand Nancy** 

- Diffusion du SSID EDUROAM sur infrastructure WiFi Tutor
- Collecte des flux niveau 2 vers le CIRIL
- Filtrage, DHCP, logs … réalisés par CIRIL
- **Proxy RADIUS**
- Couverture
	- l'axe gare <-> port de plaisance
	- O la place Stanislas
	- O la Salle Poirel
	- O le Conservatoire National de Région de Musique
	- $\circ$  et le Palais des Sports de Gentilly

# EDUROAM

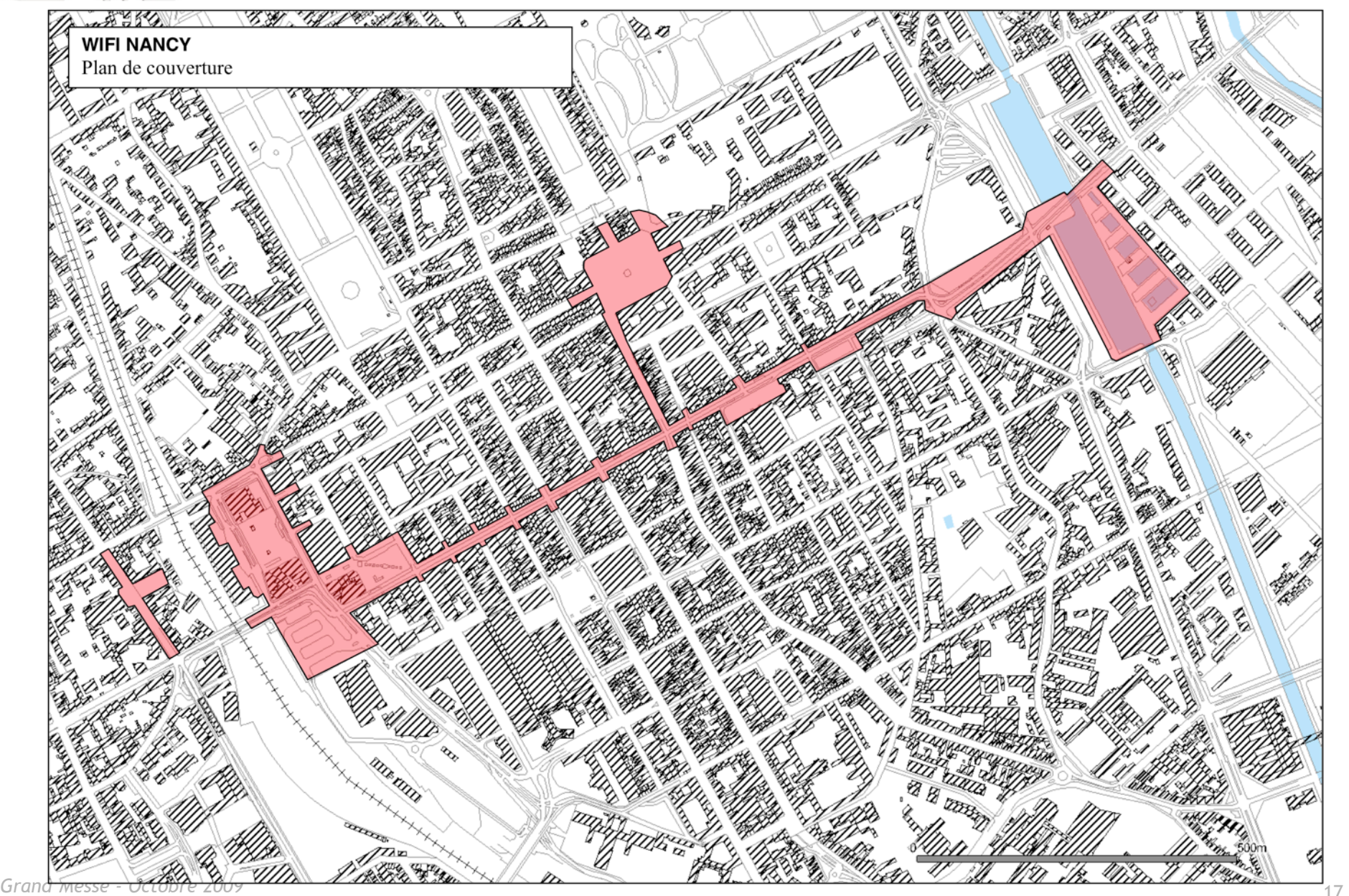

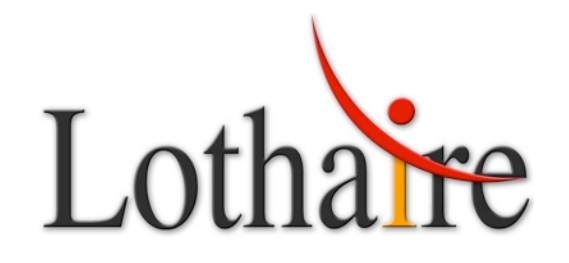

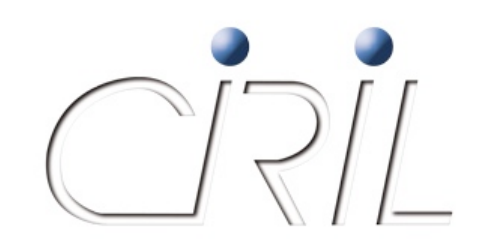

# Infrastructures - Projets

*François SCHWAAB*

Francois.Schwaab@ciril.fr

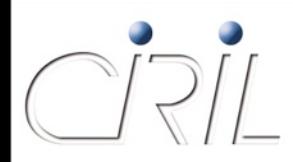

# Connexion plaque Épinal

- Convention entre le CIRIL et la Communauté de Communes d'Epinal-Golbey
	- **Pour l'utilisation d'une paire de fibres du Sillon Lorrain**
	- Réseau d'ARTERIA (pour RTE)
	- IRU de 15 ans
- Raccordements aux extrémités
	- Entre l'UHP (rue Lionnois) et Laneuveville via une liaison du RMT
	- Entre Jeuxey et le Campus Fibres via une liaison posée par le CIRIL
- Connexion du CESS vers le Campus Fibres par une fibre installée par le CIRIL
- Connexion des autres sites sur l'ENSTIB par Orange ... en attendant le déploiement d'un RMT

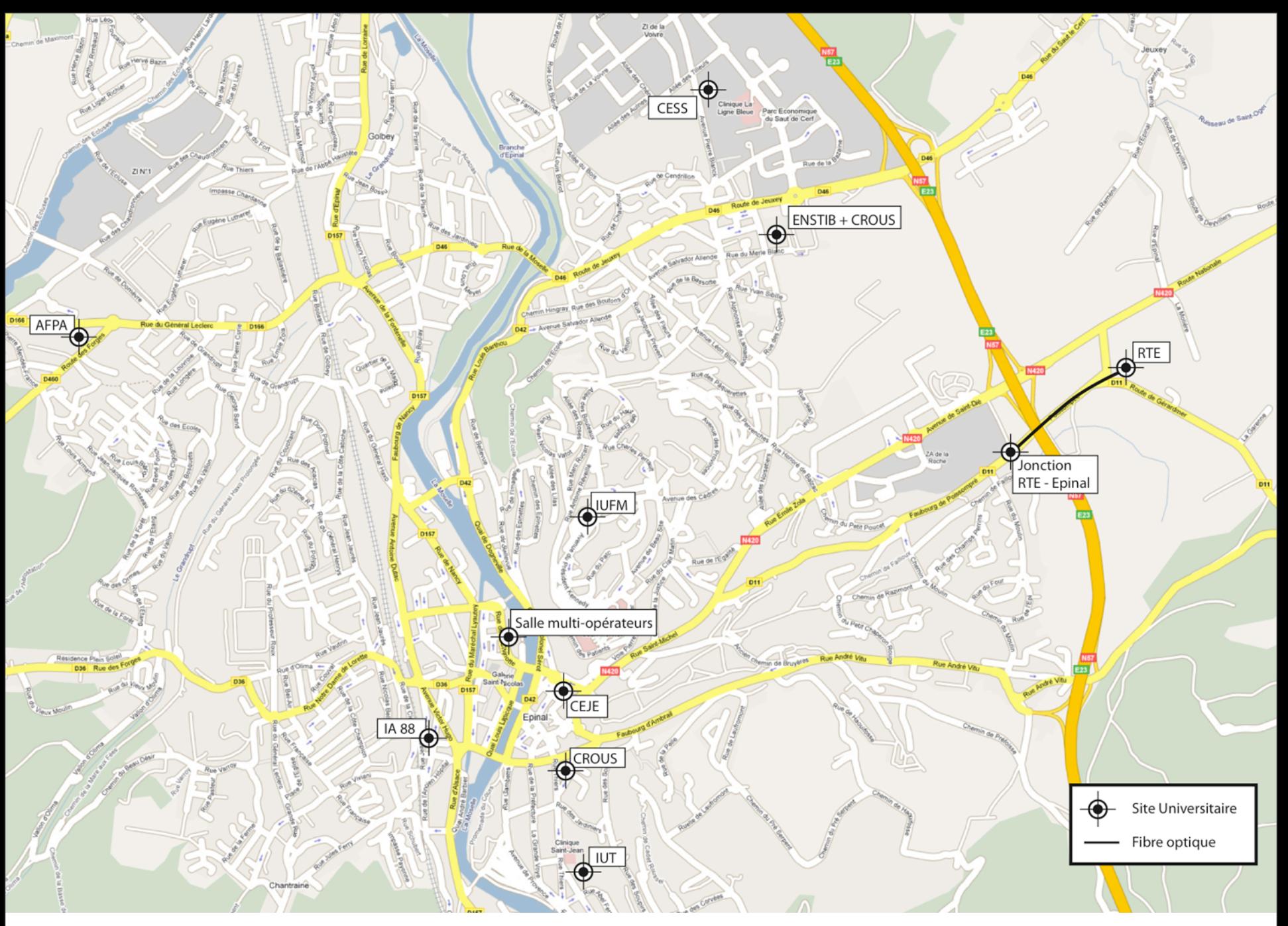

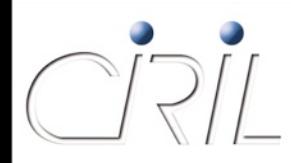

# **iot@** : les besoins

Connexion directe des Universités de la Grande Région

- Logistique d'appui au projet UGR
- Besoins spécifiques pour les applicatifs « multimédia »
- Qualité de service
- Projets de recherche pour l'Université de Luxembourg (GRID'5000 - ALADDIN)
- LOTHAIRE : connexion des sites de Longwy à Nancy
- Nœud local du réseau GEANT

# Projet InterReg

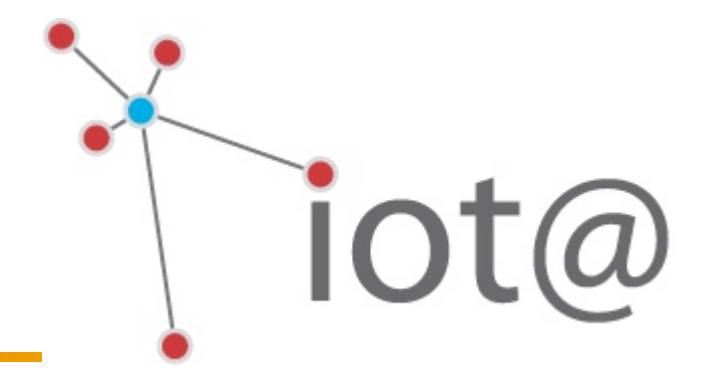

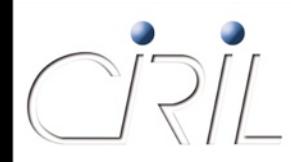

# Description du projet **iot@**

**• Installation d'un Nœud Optique à Esch-sur-Alzette** 

- Utilisation du PoP RESTENA : Lycée Technique (zone de Belval)
- Renforcement de la logistique : électricité & climatisation
- Hébergement des équipements d'activation
- Création de liens d'interconnexion transfrontaliers
	- Locations de longue durée (IRU de 15 ans) pour cinq liaisons :
		- Arlon Esch-sur-Alzette : BELNET
		- Longwy Esch-sur-Alzette : LOTHAIRE
		- Luxembourg Esch-sur-Alzette : RESTENA
		- Thionville Esch-sur-Alzette : RENATER LOTHAIRE
		- Sarrebruck Esch-sur-Alzette (Phase 2) : DFN
	- Desserte locale fournie par la Ville d'Esch-sur-Alzette
	- Acquisition des équipements actifs d'extrémité

# Le projet **iot@**

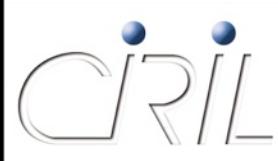

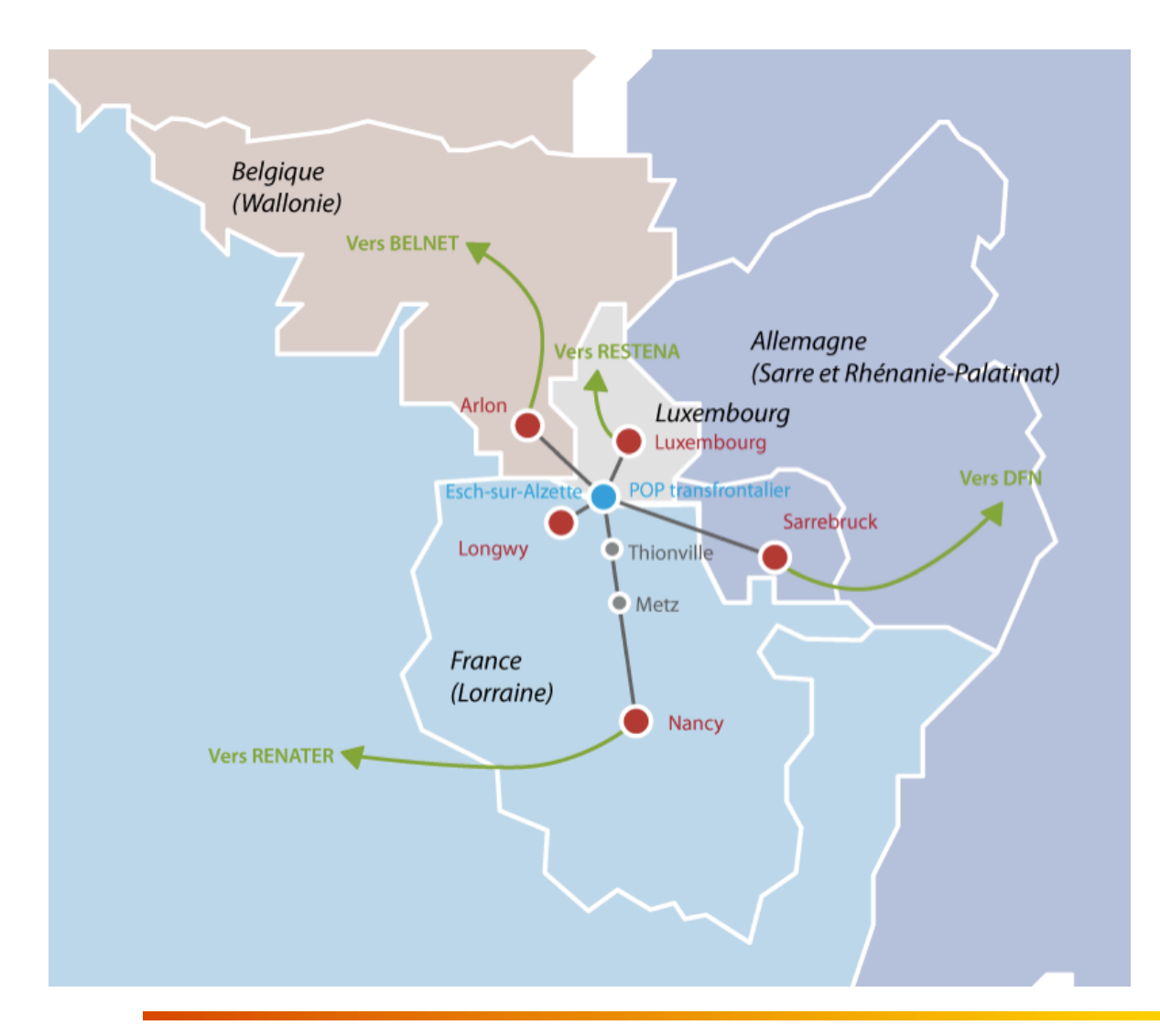

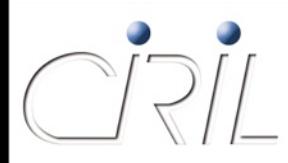

# Infrastructure **iot@**

Nœud d'Interconnexion Transfrontalier (Esch-sur-Alzette)

- Chaque opérateur installe son équipement optique
- Interconnexion directe entre les opérateurs :
	- Connexions physiques point à point
	- Débit de 1 Gb/s ou 10 Gb/s Ethernet
- **Configuration de démarrage** 
	- Liens de 1 Gb/s entre chaque NREN pour le trafic Internet
	- O Lien de 10 Gb/s pour GRID'5000 entre RENATER et RESTENA

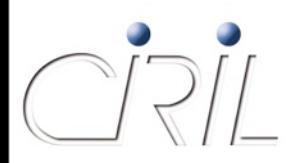

# Infrastructure pour Lunéville

- Remplacement de la liaison Orange de 8 Mb/s par une fibre optique louée au CG54
	- Construction de la liaison optique par le PPP du CG54
	- Réalisation du raccordement de l'IUT à l'infrastructure du CG54 Partenariat avec la Communauté de Communes du Lunévillois
	- Location de la fibre au CG 54 :
		- IRU de 15 ans
		- Tronçon IUT STEP de Laneuveville-devant-Nancy
	- Construction de la liaison entre l'UHP (rue Lionnois) et Laneuveville-devant-Nancy
- Études et demandes de financement en cours
- **Installation de la nouvelle liaison en 2010**

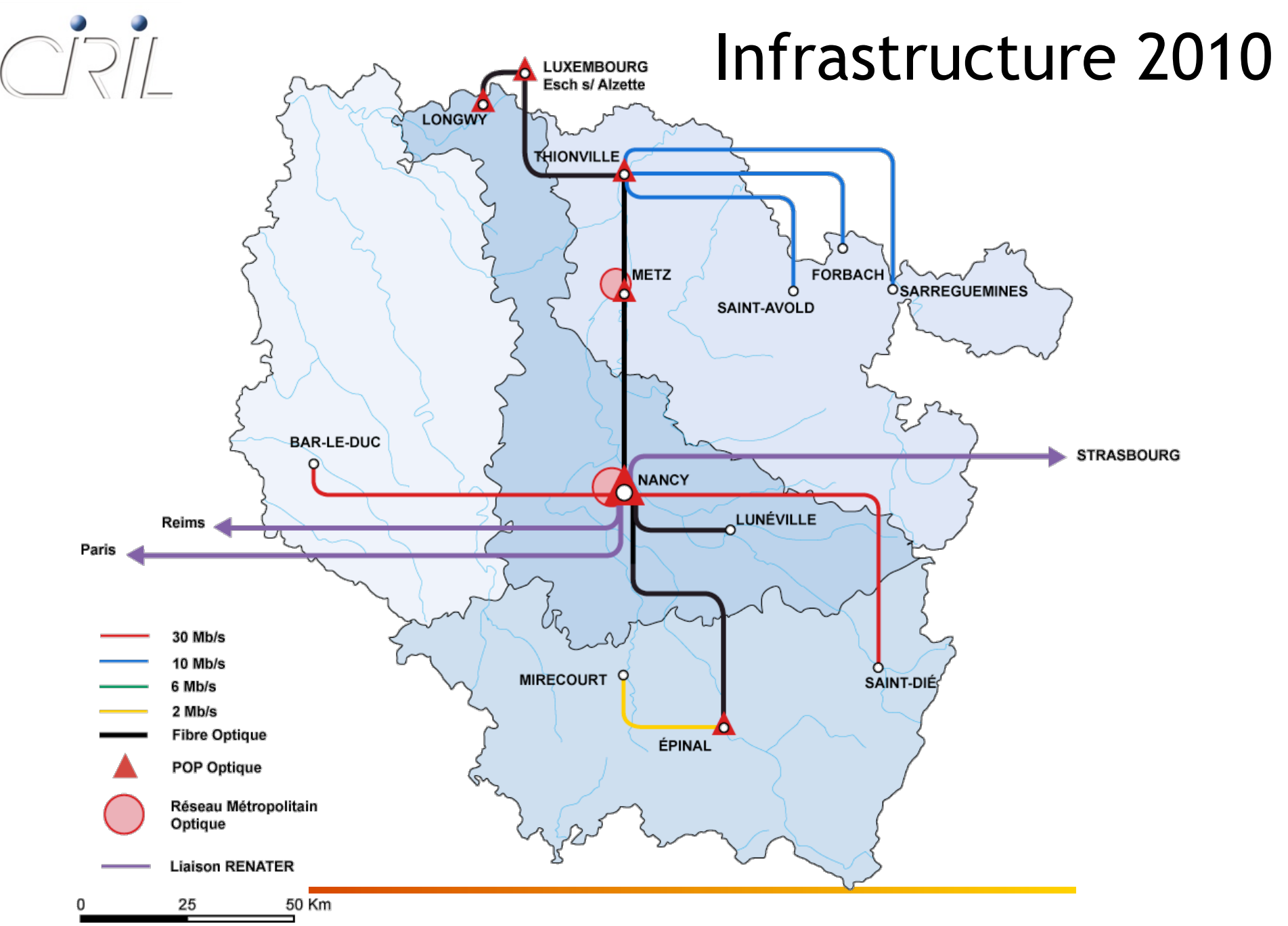

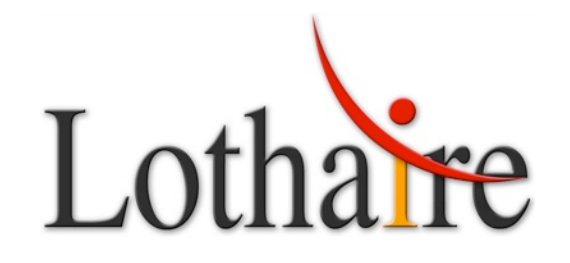

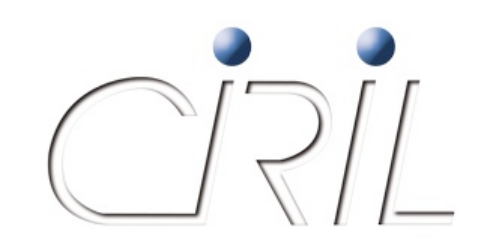

# Evolutions et nouveaux services réseaux

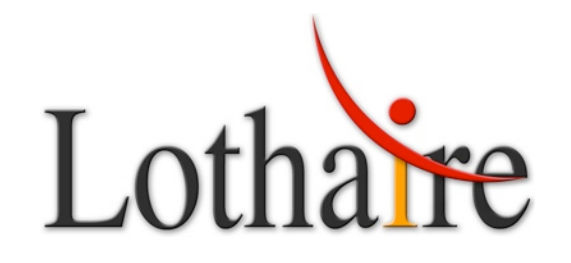

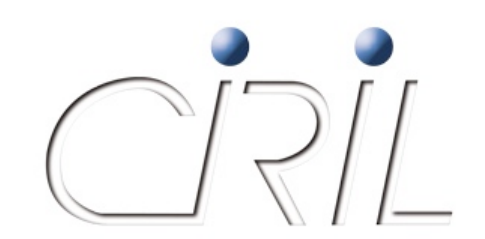

*Alexandre SIMON*

Alexandre.Simon@ciril.fr

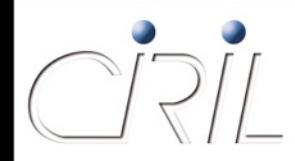

**• Portail web des services réseau** 

#### **http(s)://reseau.ciril.fr**

*But : tout mettre dans ce portail*

- O les descriptions et les architectures des réseaux lorrains
- O les descriptions et les documentations des services proposés
- O les activités et les avancements de l'équipe réseau
- O les outils web pour l'administration des réseaux (CONFIN, SW, ISUP, NETMET, …)
- *Destination : correspondants de sites et visiteurs*
	- proposer un maximum d'informations en fonction du public

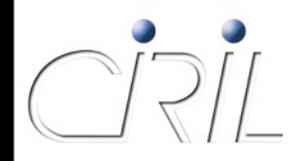

Portail à deux facettes

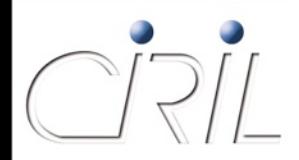

#### Portail à deux facettes

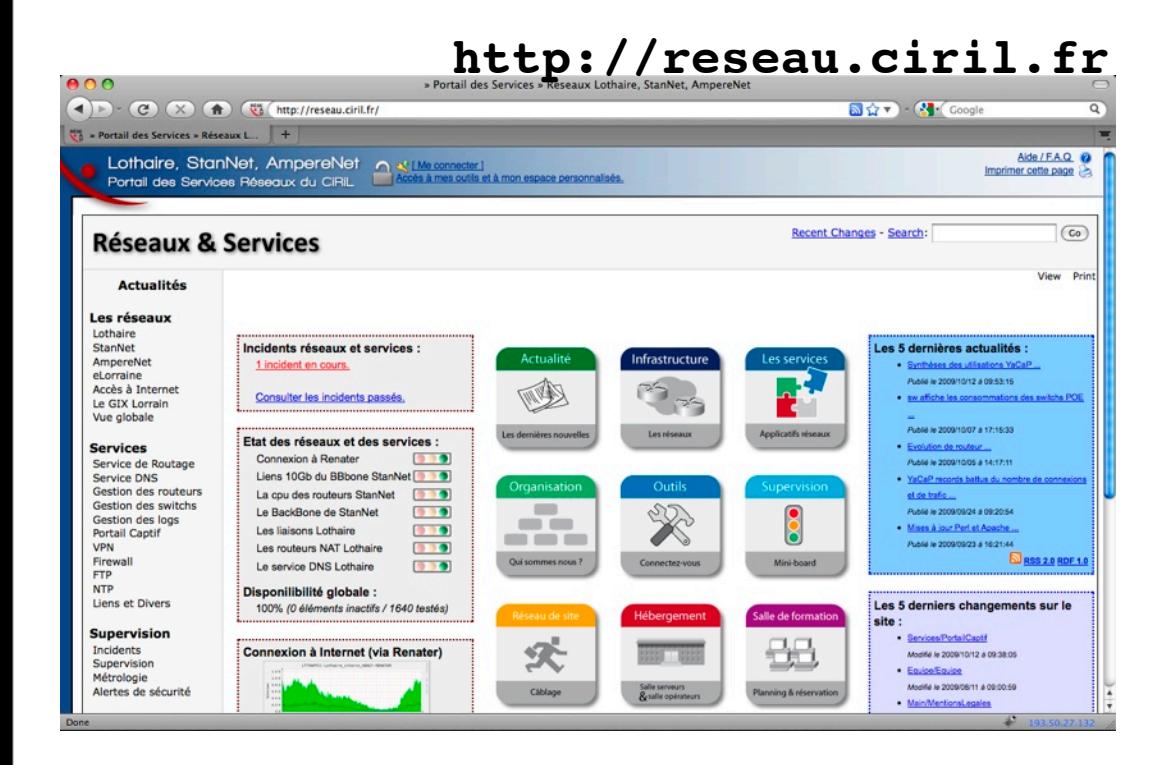

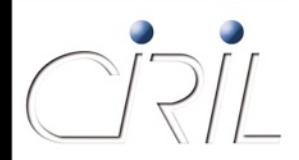

#### Portail à deux facettes

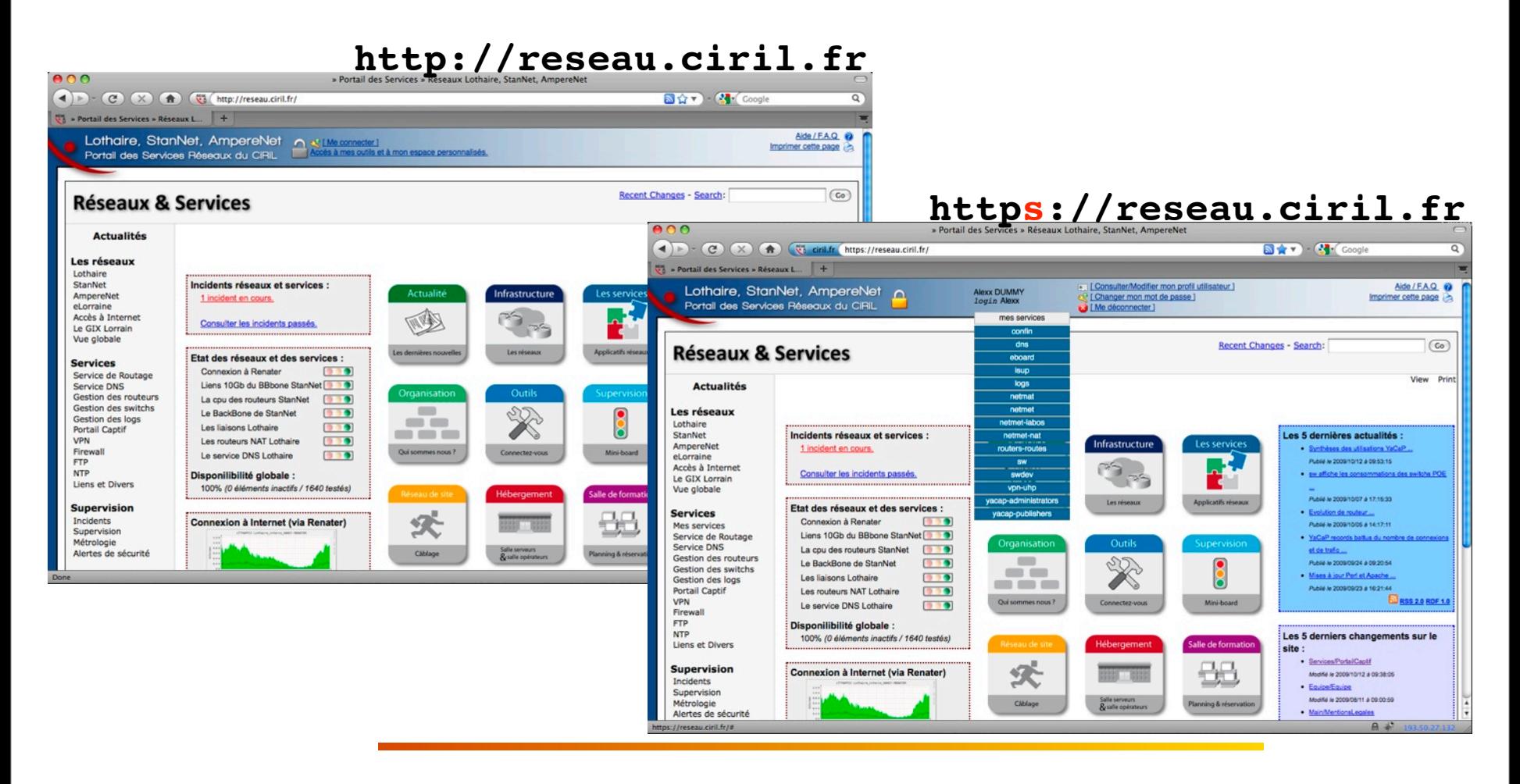

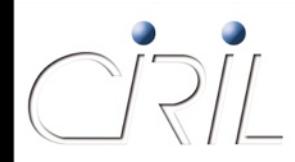

## Historique du portail réseau

- **Avant juin 2007** 
	- O pas de portail !
	- $\bigcirc$  multiples outils web non unifiés
- A partir de juin 2007
	- http://services.ciril.fr
	- accès *uniquement* aux outils web
	- O pas de documentation
- A partir du 11 décembre 2008
	- lancement du nouveau portail http://reseau.ciril.fr
	- accès aux outils web amélioré
	- ajout de la partie documentation des réseaux et des services
	- ajout des systèmes de *news* et *flux RSS*
	- 20 janvier 2009 : arrêt définitif de http://services.ciril.fr

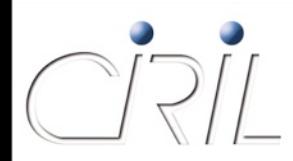

Wiki de documentation des réseaux et des services

choix du wiki *PmWiki – http://pmwiki.org*

PmWiki : simple, flexible, robuste et durable

- **Pm**Wiki : pour faire plaisir au chef « **P**ierre **m**ercier Wiki »
- PmWiki : car son auteur « Patrick Michaud » n'est pas moins que le développeur principal du compilateur de Perl 6 (ie. PmWiki est pourtant développé en PHP ;-)
- PmWiki répond à toutes nos exigences pour le développement du portail réseau :

 $\circ$  se concentrer sur le contenu (plutôt que sur la forme)

- possibilité de faire du *Perl* (via *mod\_perl*) dans les pages PHP ;-)
	- $\Box$  développement de composants modulaires et réutilisables
	- contenus dynamiques rendant le portail « à jour » *de facto*

Wiki de documentation des réseaux et des services

choix du wiki *PmWiki – http://pmwiki.org*

PmWiki : simple, flexible, robuste et durable

- **Pm**Wiki : pour faire plaisir au chef « **P**ierre **m**ercier Wiki »
- PmWiki : car son auteur « Patrick Michaud » n'est pas moins que le développeur principal du compilateur de Perl 6 (ie. PmWiki est pourtant développé en PHP ;-)

 PmWiki répond à toutes nos exigences pour le développement du portail réseau :

 $\circ$  se concentrer sur le contenu (plutôt que sur la forme)

- possibilité de faire du *Perl* (via *mod\_perl*) dans les pages PHP ;-)
	- $\Box$  développement de composants modulaires et réutilisables

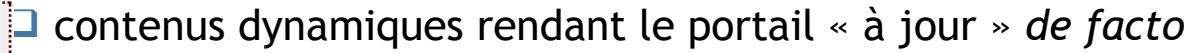

Statistiques de routage IP

Informations de routage du 13/10/2009 07:07:10 Synthèse des informations de routage routeurs 994 interfaces de routage 1231 sous-réseaux IPv4 routés sous-réseaux IPv6 routés

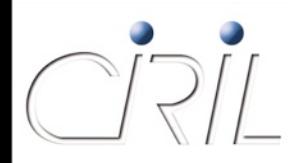
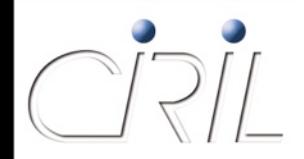

Système de *news*, changements du site et *flux RSS*

page principale :

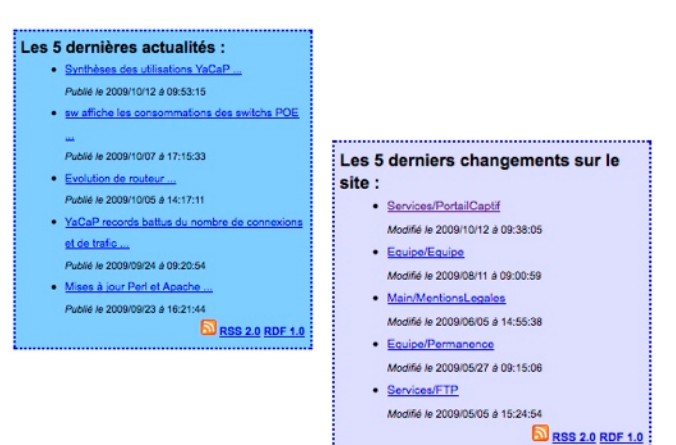

page http://reseau.ciril.fr/doc/News/News

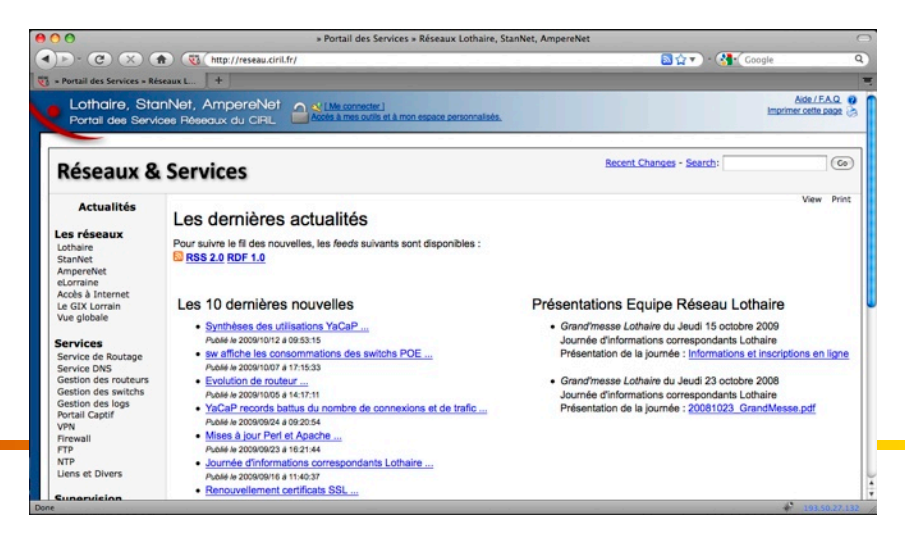

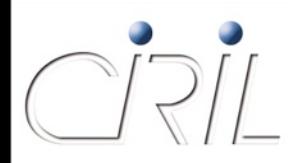

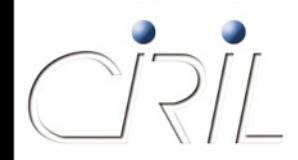

### Système de *news*, changements du site et *flux RSS*

- **2 flux RSS disponibles :** 
	- O suivi des News :
		- http://reseau.ciril.fr/feeds/news/rss
	- O suivi des changements sur le site : http://reseau.ciril.fr/feeds/portail/rss

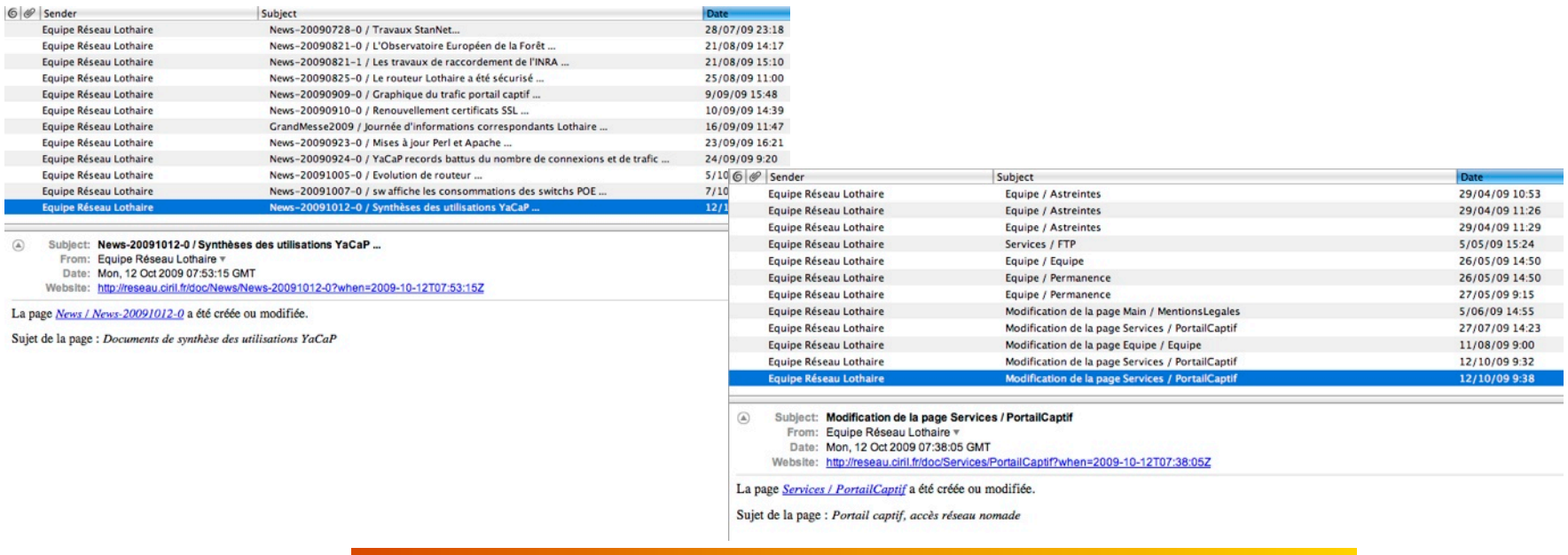

- Le portail réseau en quelques chiffres :
	- 65 pages de documentation des réseaux et de services
	- 57 pages de News publiées en 10 mois
	- 37 applications web (SW, CONFIN, ISUP, …) proxiées
	- $\blacksquare$  ~ 8 Go de transfert web par mois (doublement du trafic web par rapport à la période 2007/2008 !)

### Le système d'information du CiRiL

- Base « servuser » (les services et les utilisateurs)
	- O service : nom du service, description, URL
	- $\overline{Q}$  utilisateur : login/mot de passe, nom, prénom, email...
	- association service/utilisateur
- Base « noip » (l'adressage IPv4, IPv6 Lothaire)
	- description de tous les préfixes IPv4 et IPv6
	- O description de tous les établissements
	- association préfixes/établissement-entité-site
- Bases de configuration de chaque outil
	- association utilisateur/droits d'accès sur l'outil
- Base « lothaire » (base administrative et institutionnelle)
	- O description de tous les établissements
	- description des responsables (établissements, RSSI, correspondants réseau)
	- base utilisée pour la génération de la « convention Lothaire »

### **•** Evolution du SI

- l'année dernière nous disons : « le projet est en cours... »
- … et le projet est *toujours* en cours !
- la première phase de développement se termine :
	- évolution de la base « servuser »
		- $\Box$  évolution vers une structure plus modulaire (acceptant à terme l'ajout des autres bases)
		- $\Box$  ajout de la notion de groupe et droits sur les groupes
		- □ modernisation et ouverture de l'interface d'administration
			- $\triangleright$  information de « qui a droit à quoi » disponible pour les « responsables de »

**a** suivre :

- l'utilisation de cette nouvelle base par les applications
- la mise en ligne de l'interface d'administration

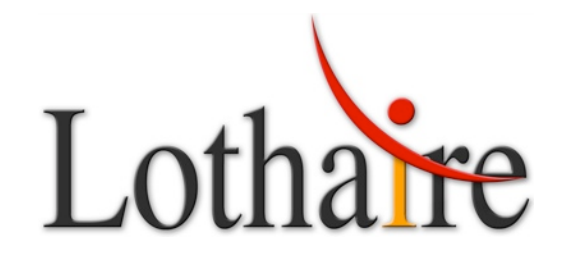

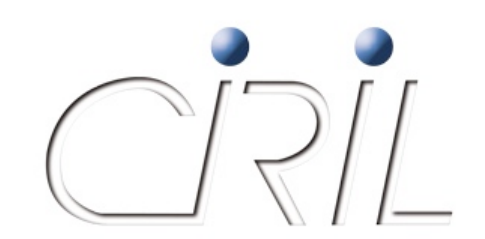

*Alexandre SIMON*

Alexandre.Simon@ciril.fr

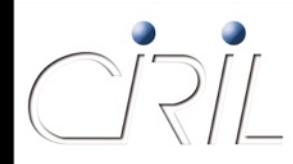

- YaCaP : le point
	- 66 vlans captifs
		- nouveaux vlans captifs pour les IUFM Lothaire (Metz, …)
		- O nouveau vlan captif au LORIA
	- 6 serveurs captifs
	- **2 routeurs Linux captifs**
	- **1 VRF dédiée YaCaP**
	- 1 contexte Firewall/NAT dédiée YaCaP
	- 26 serveurs LDAP/CAS d'établissement configurés
	- **22 scénarii de connexion**
	- 10 *vhosts* de portail captif

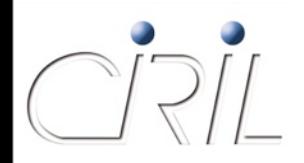

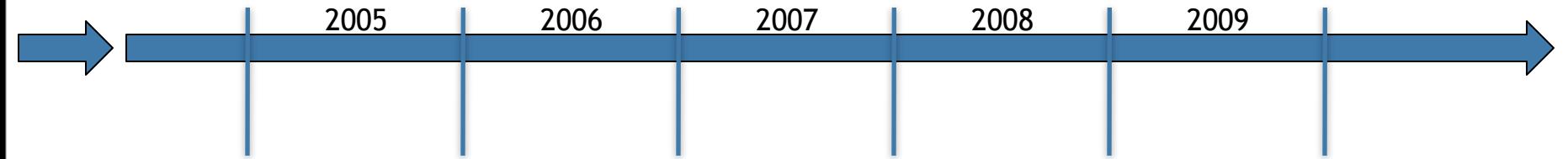

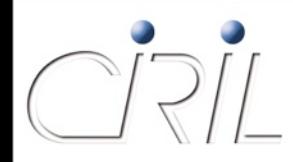

● YaCaP : le point évolutions des infrastructures

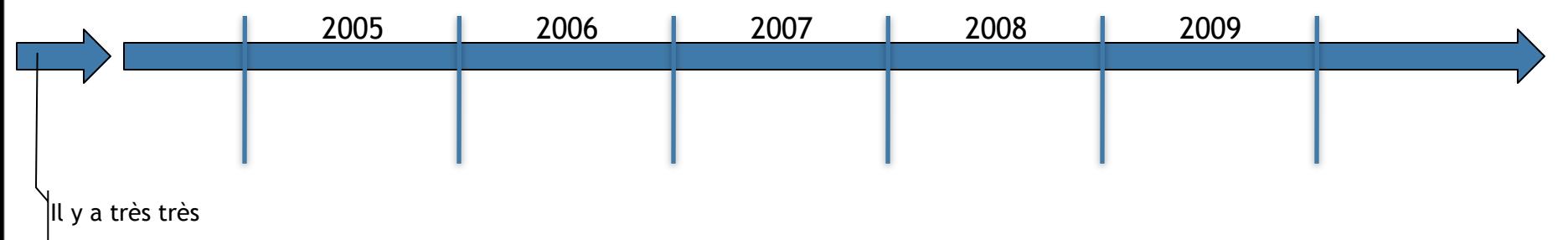

longtemps...

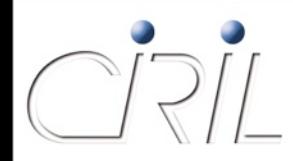

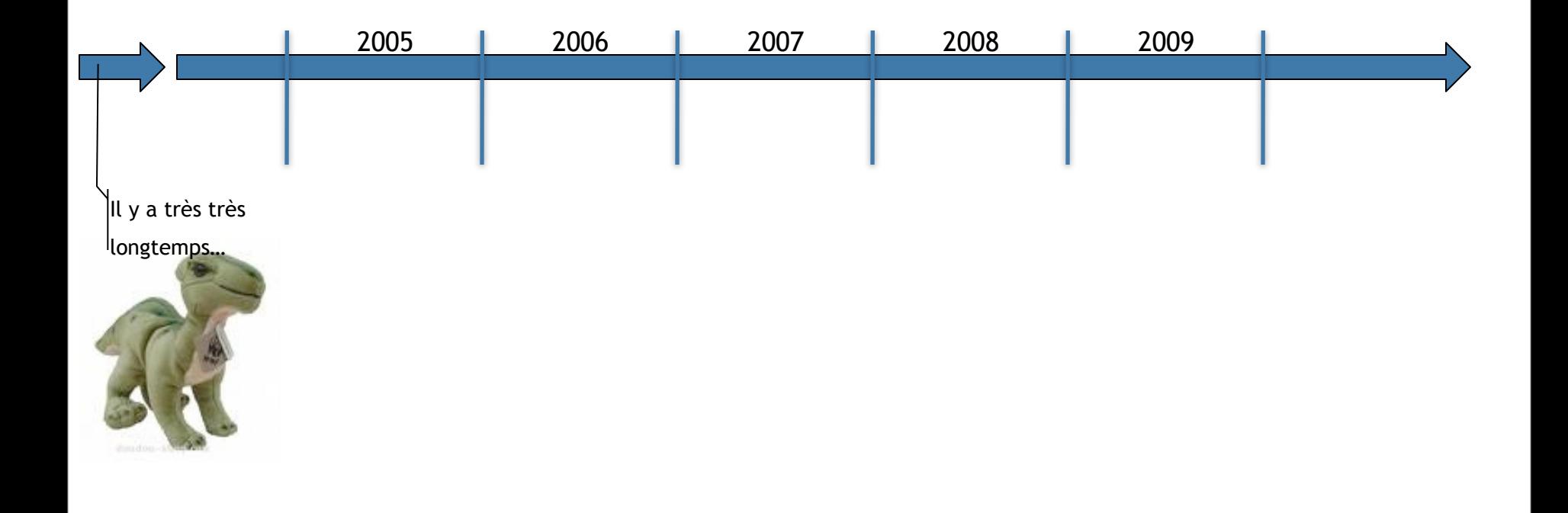

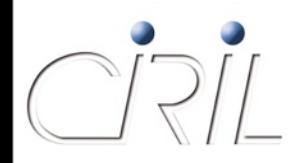

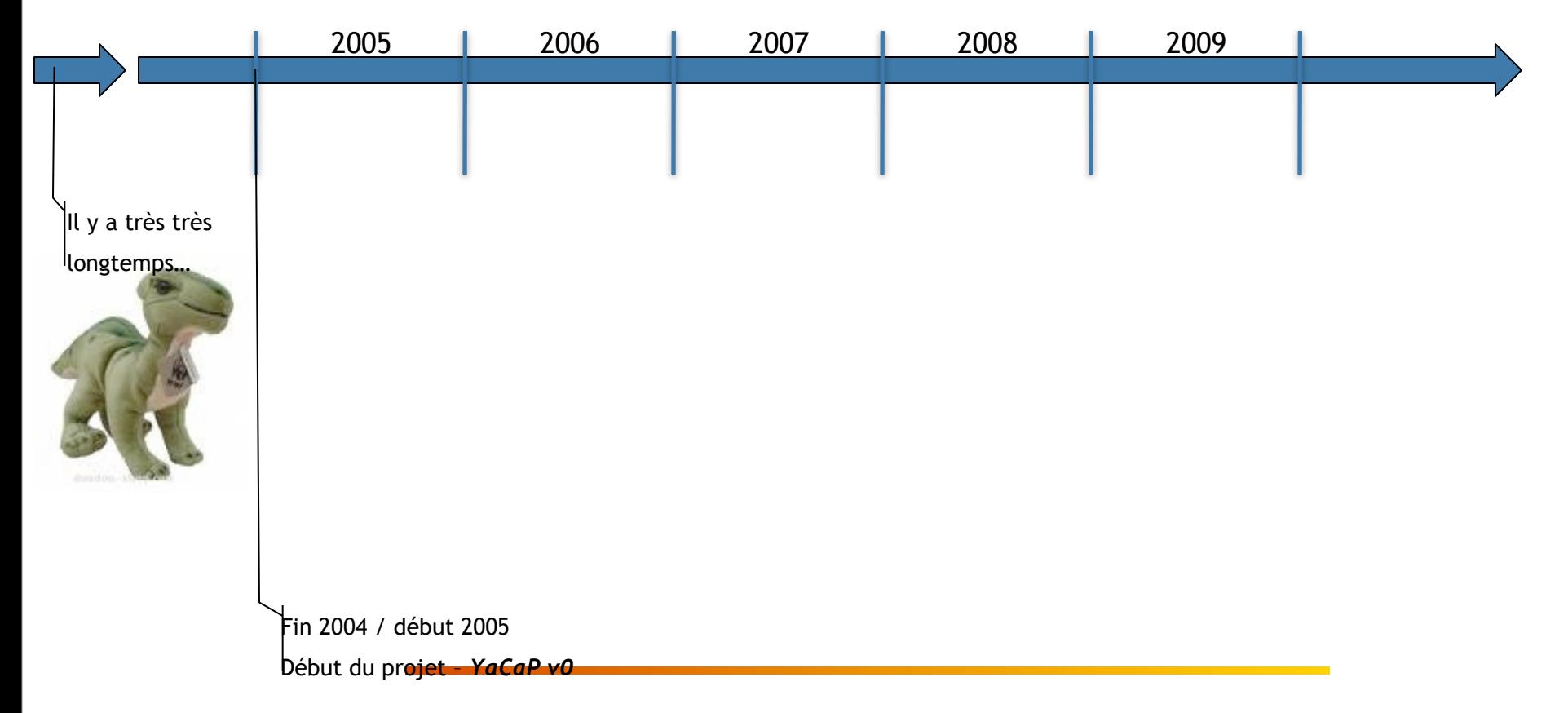

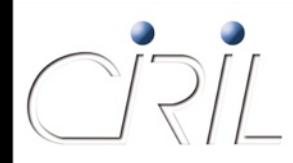

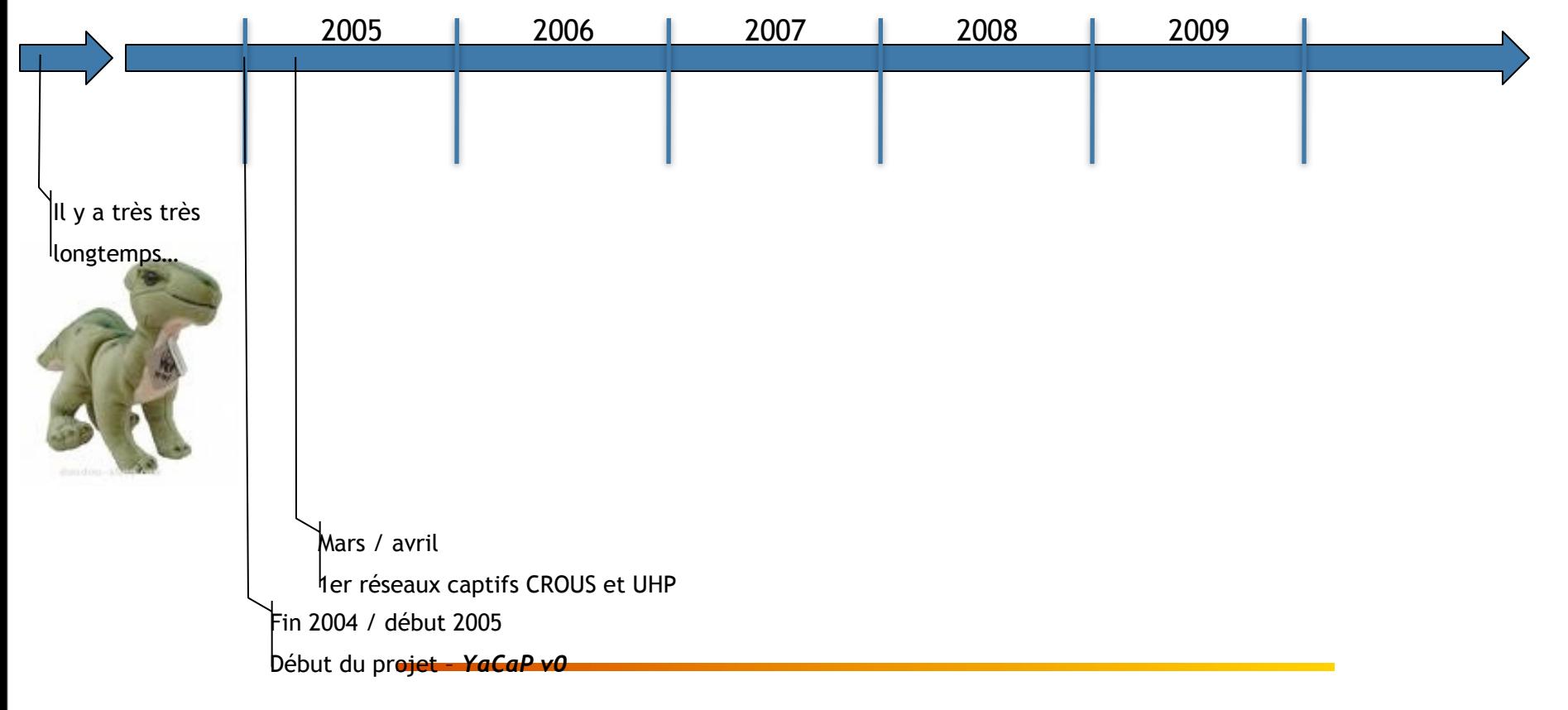

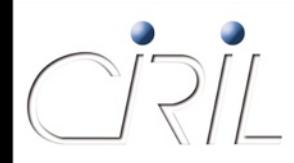

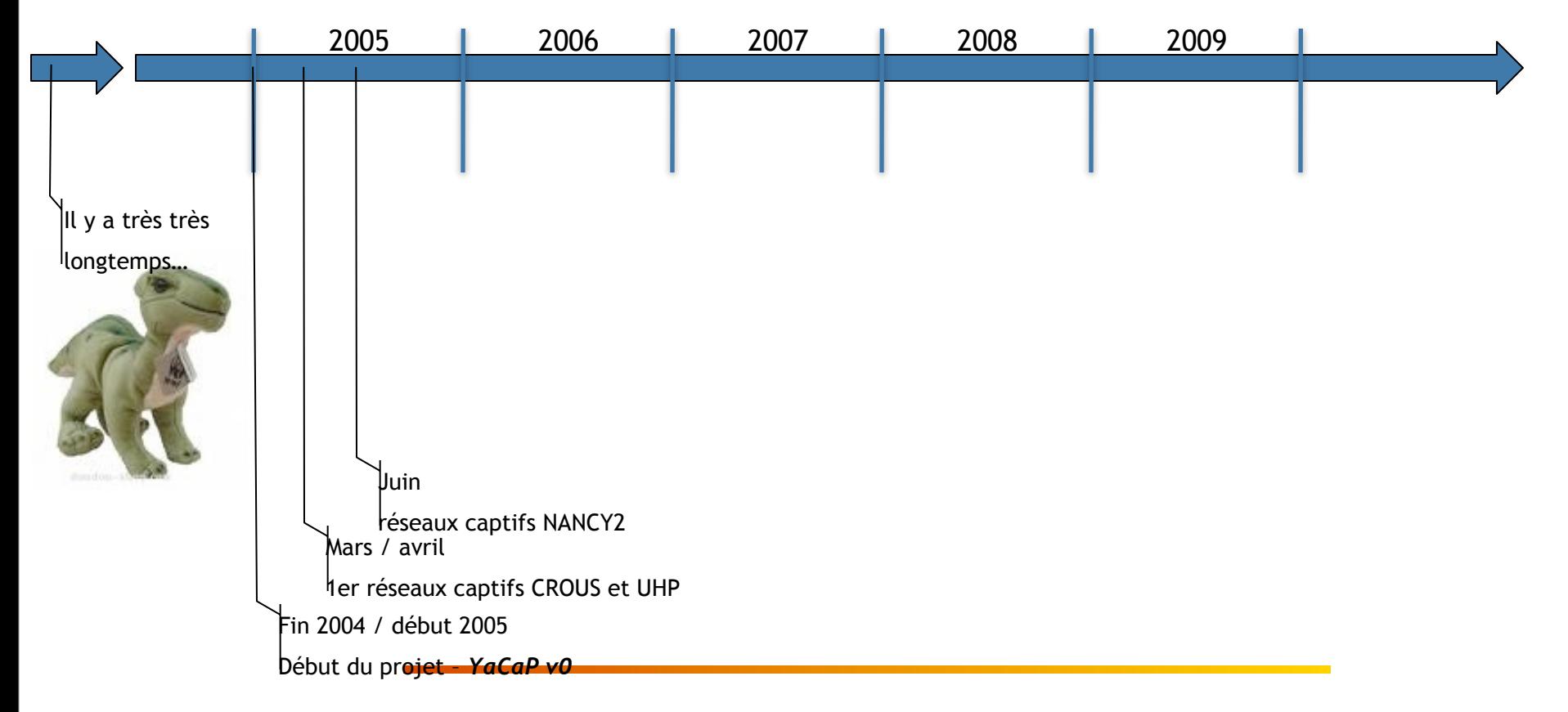

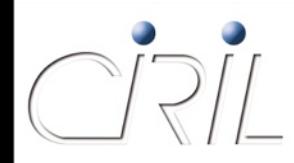

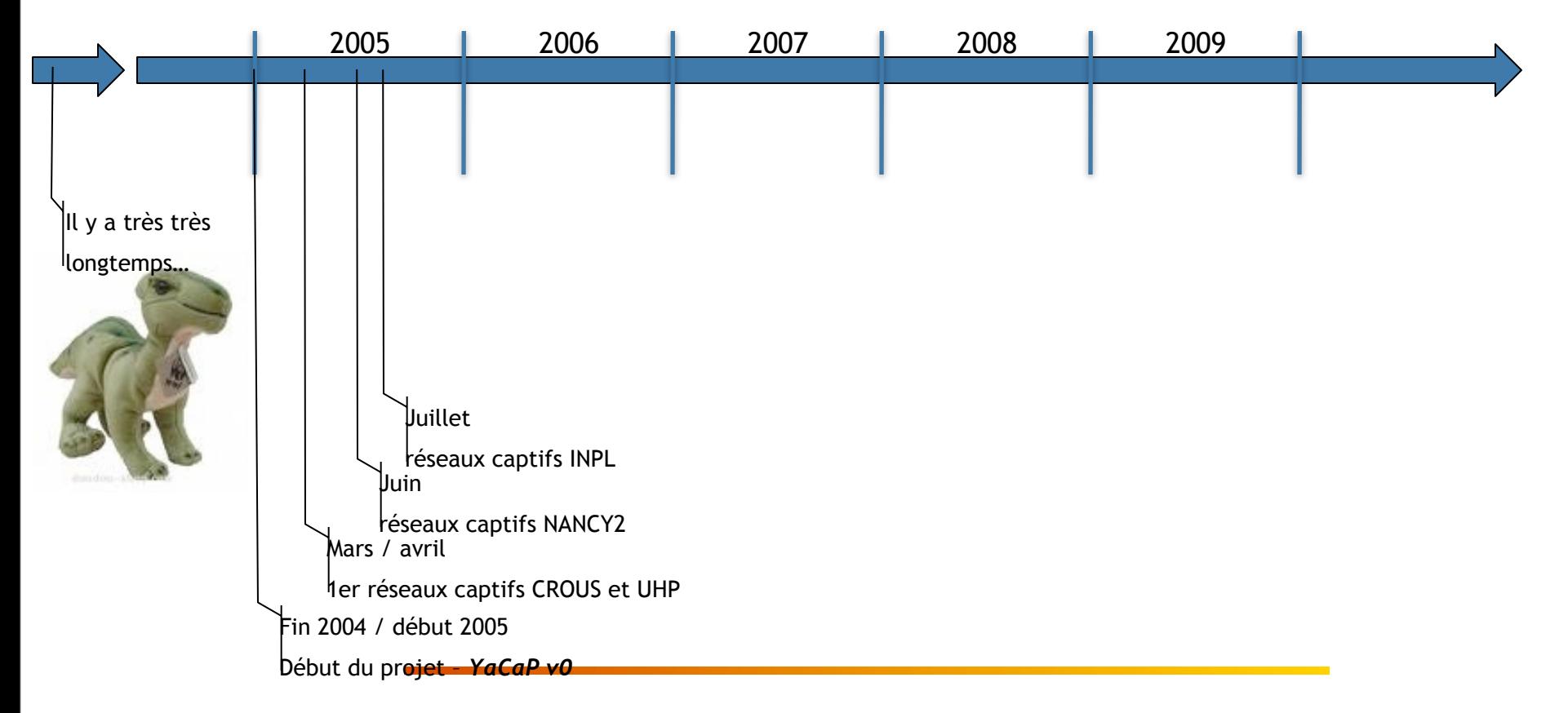

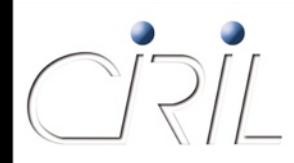

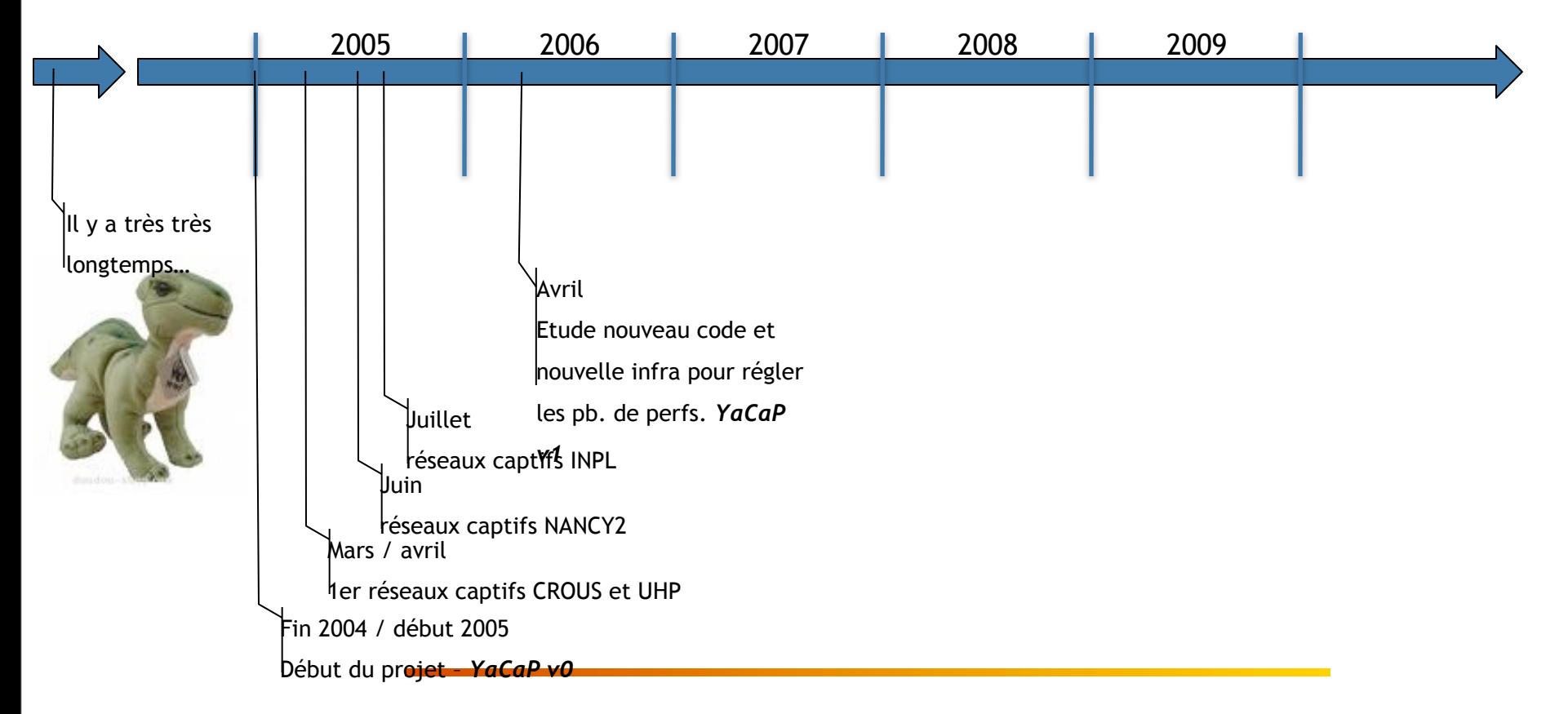

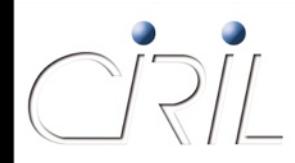

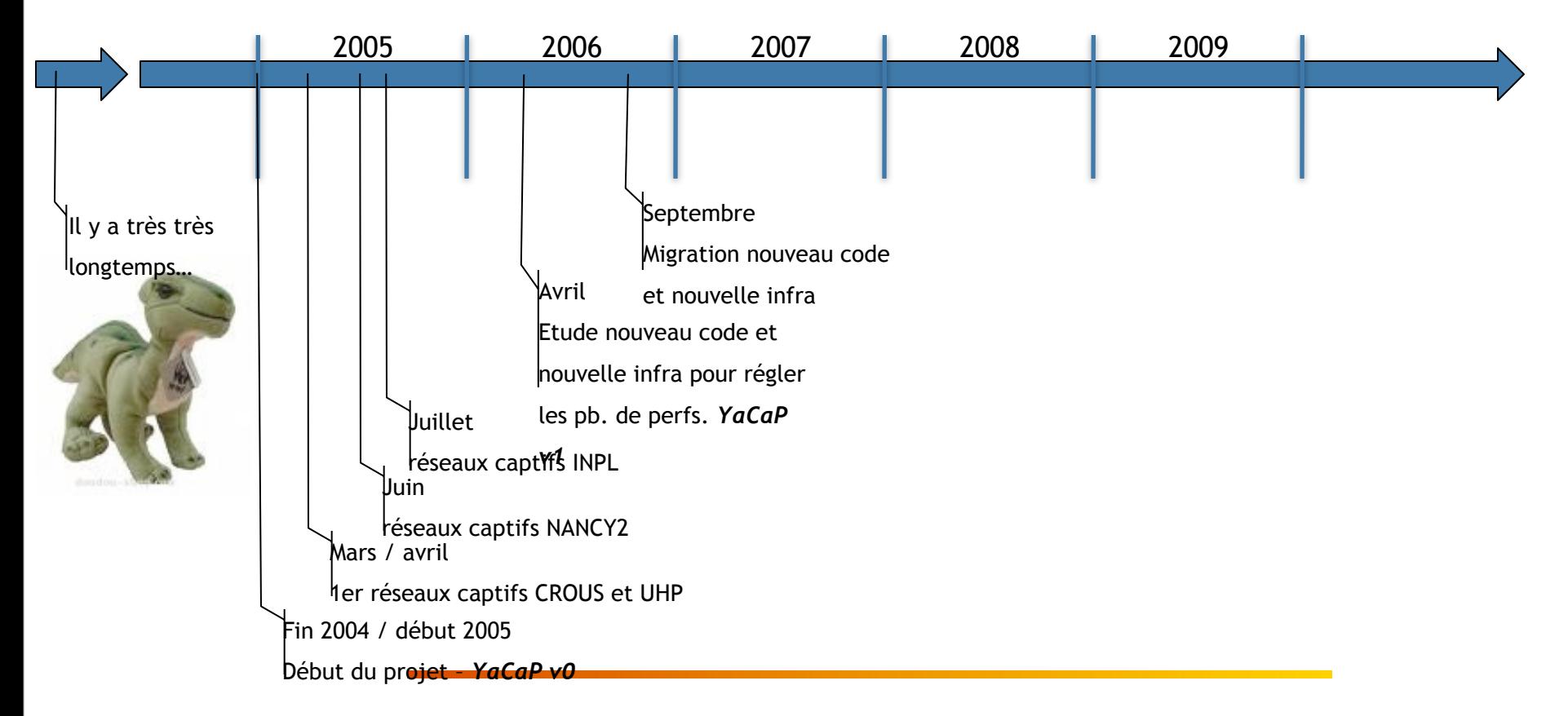

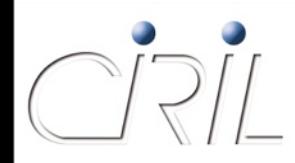

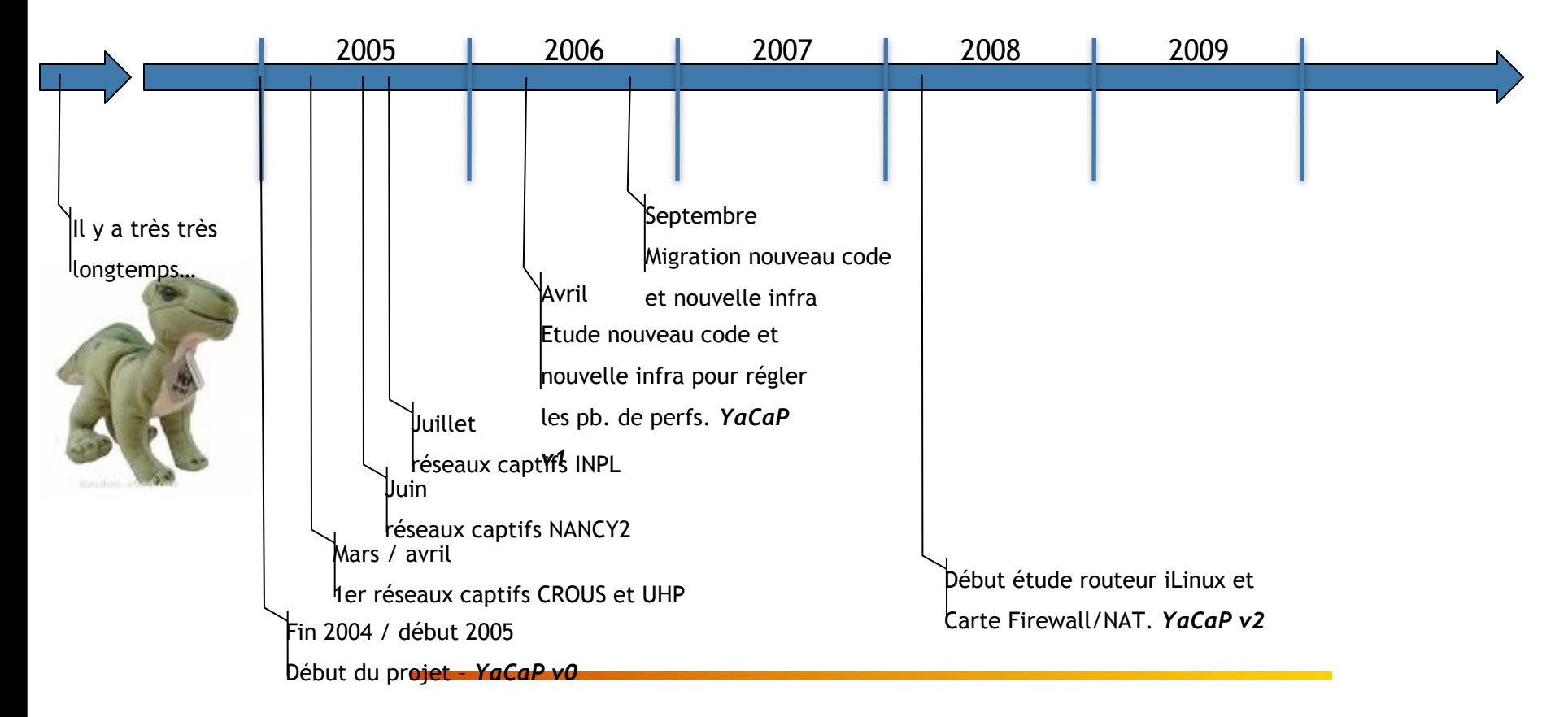

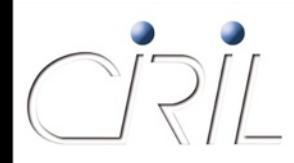

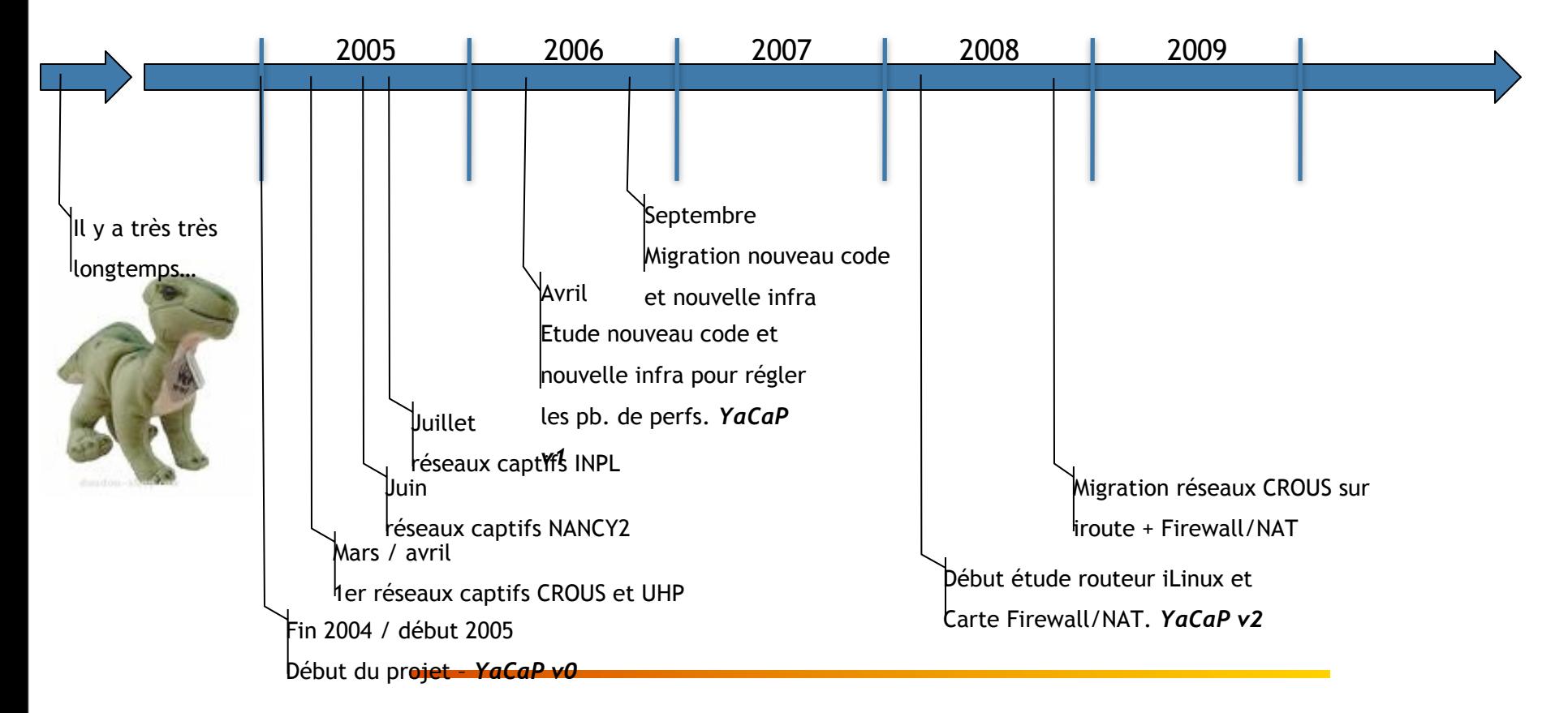

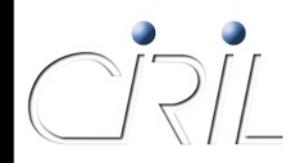

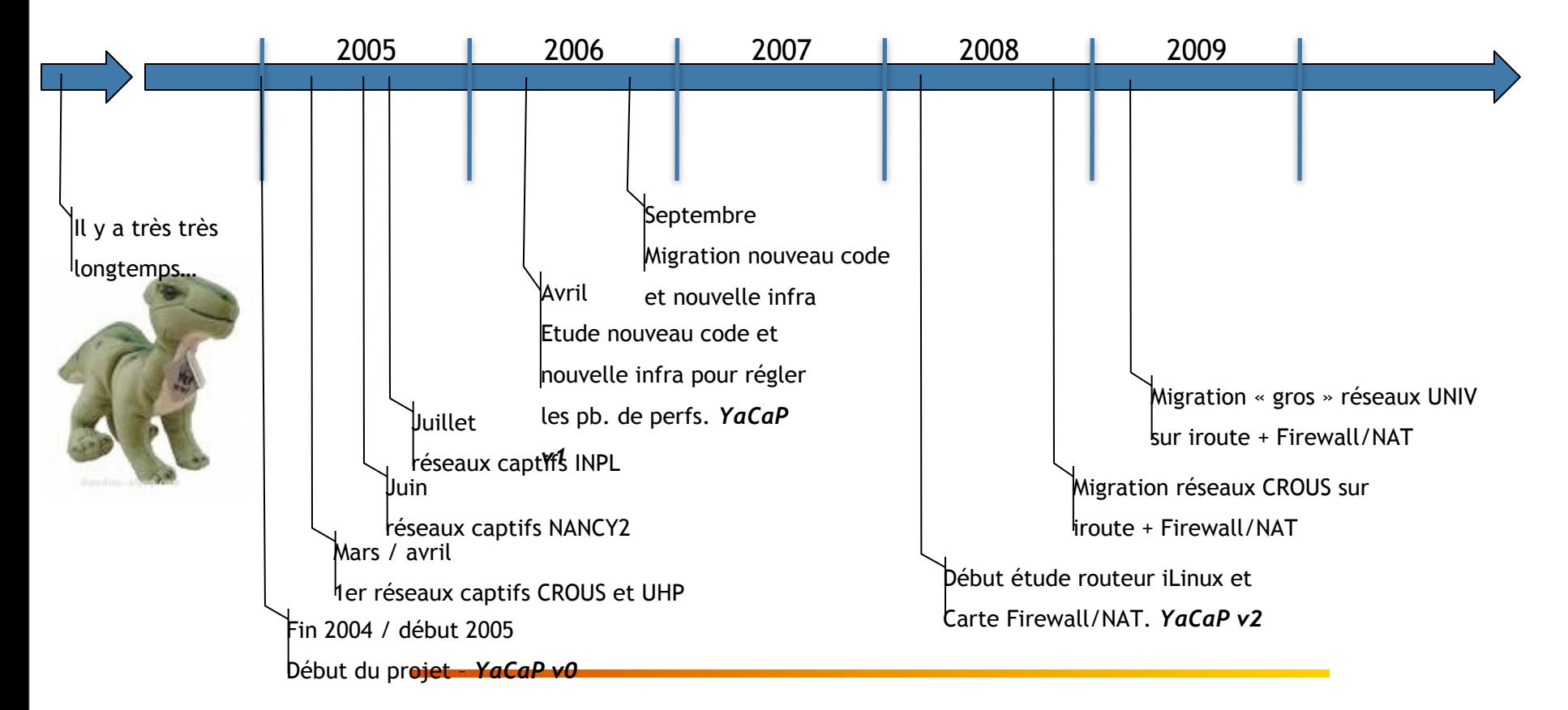

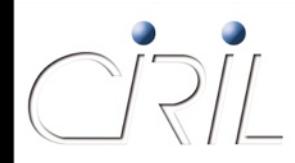

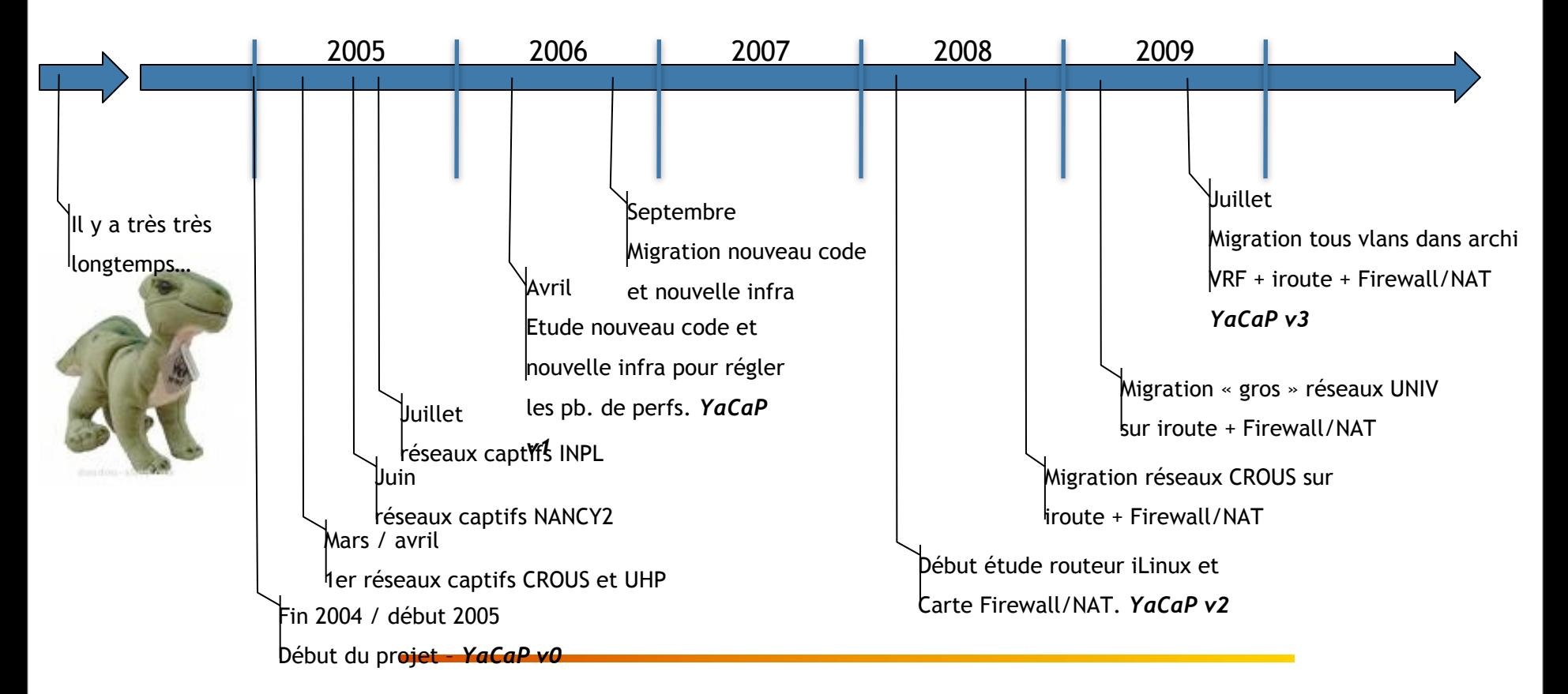

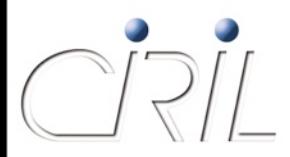

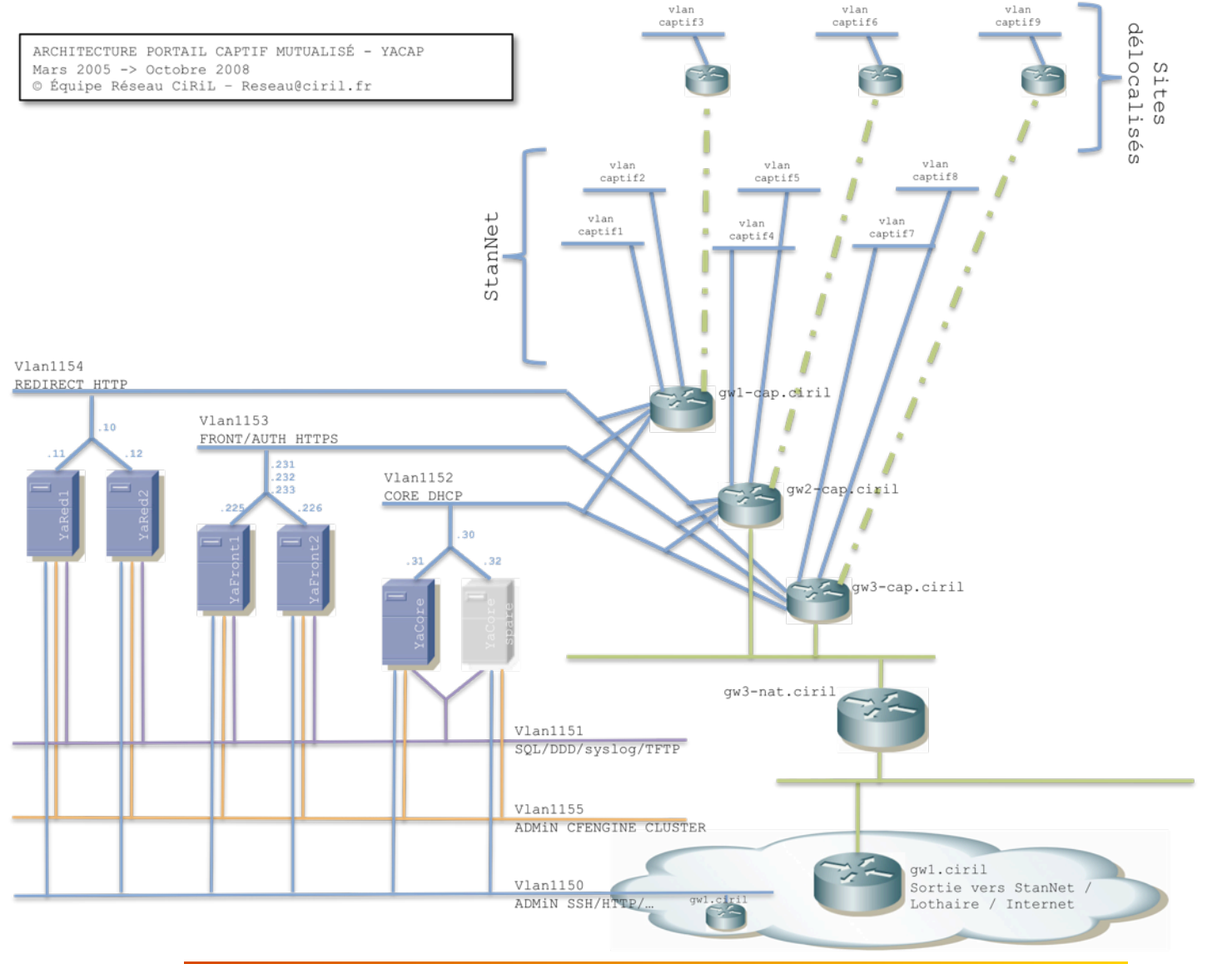

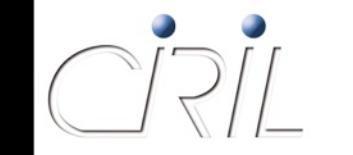

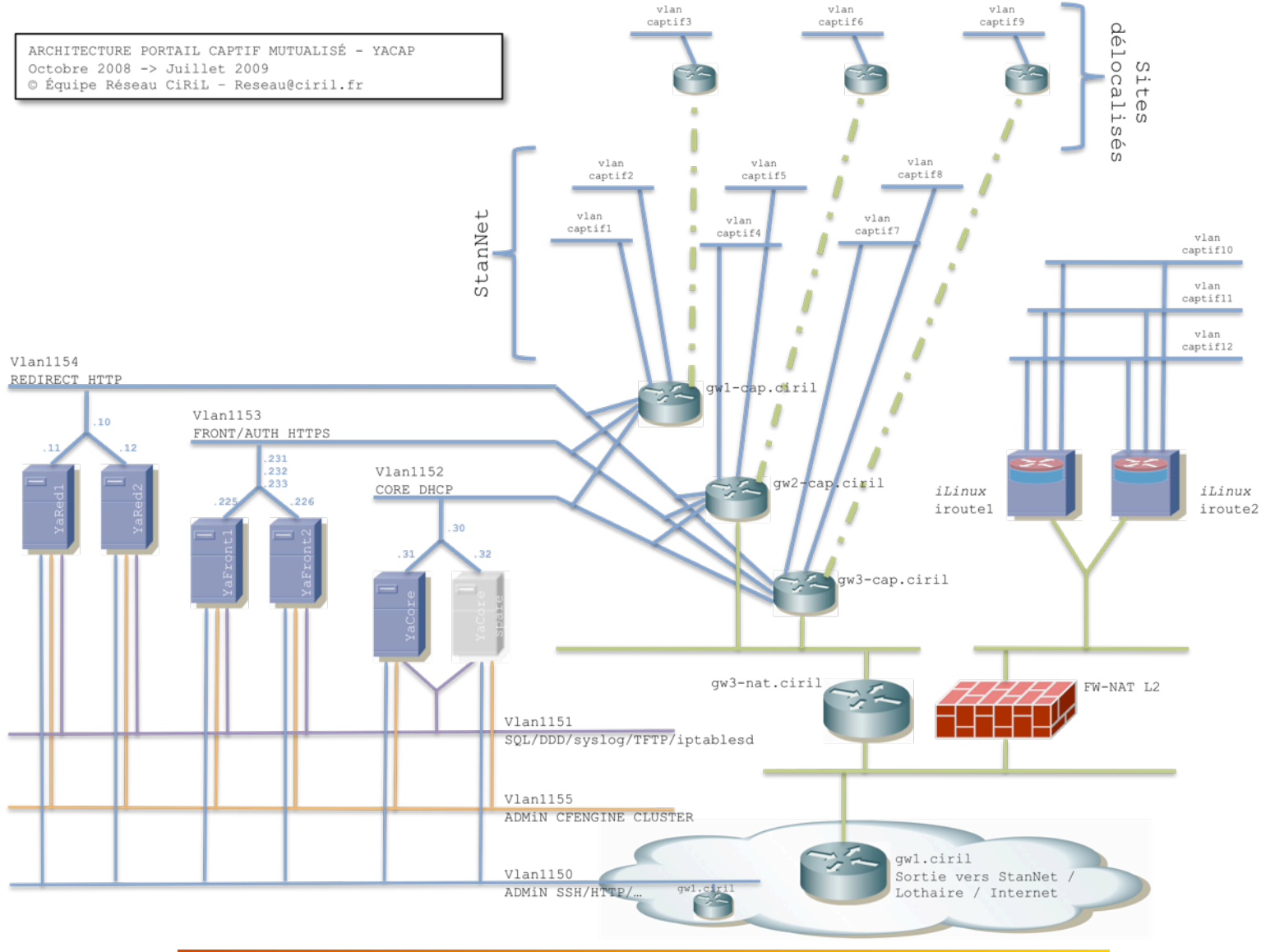

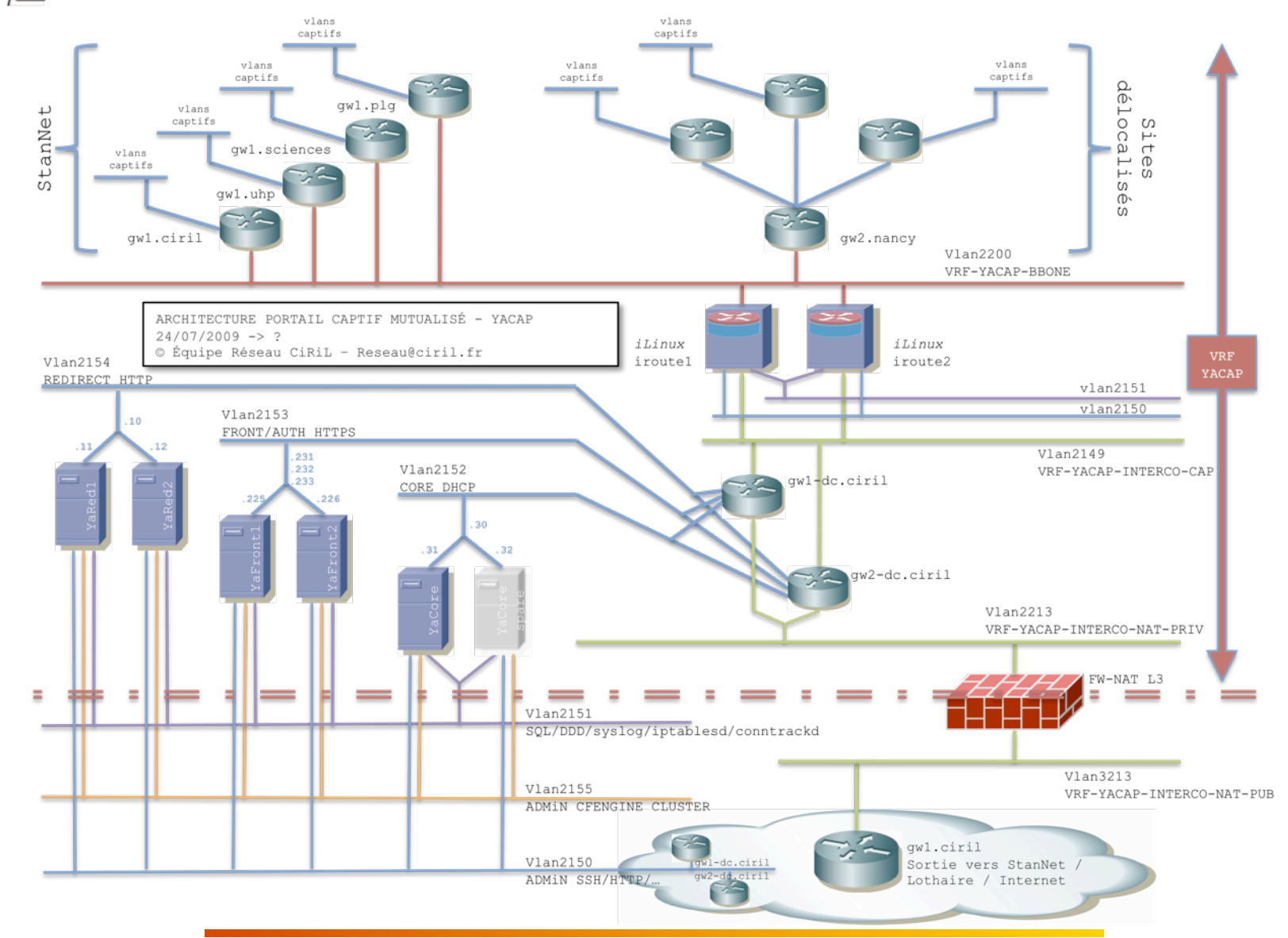

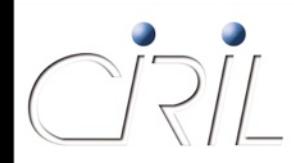

### ● YaCaP : infrastructure VRF + iroute + Firewall/NAT

#### VRF (*Virtual Routing Forwarding*)

- $\circ$  isolation du routage et des vlans captifs dans un domaine de routage dédié
- O routage des vlans captifs « au plus près » des sites (ex. vlans captifs de sciences routés sur gw1.sciences)
- utilisation des « gros » routeurs StanNet et salle machine CIRIL
- **O** suppression des tunnels *GRE* vers les sites distants Lothaire
- routage sur serveur Linux : *iroute*
	- augmentation des performances de routage
	- augmentation des performances du pilotage des autorisations d'accès (*iptables*)
	- sécurisation « *state-full* » par l'activation du *conntracking* Linux
	- équilibrage et haute disponibilité du routage
	- $\bigcirc$  suppression des points limitant (gw\*-cap.ciril)
- **Firewall et NAT sur module Firewall Cisco 6500** 
	- augmentation des performances de translation d'adresses
	- $\circ$  sécurisation en entrée des vlans captifs (Firewall)
	- $\circ$  suppression du point limitant de NAT (gw3-nat.ciril)

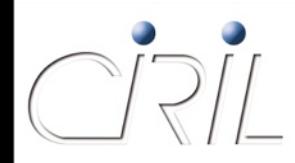

- **Statistiques YaCaP** 
	- édition tous les ans dans la période octobre/novembre
	- disponibles sur

http://reseau.ciril.fr/doc/Services/PortailCaptif

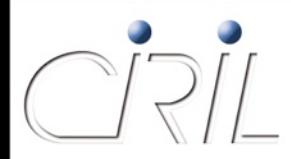

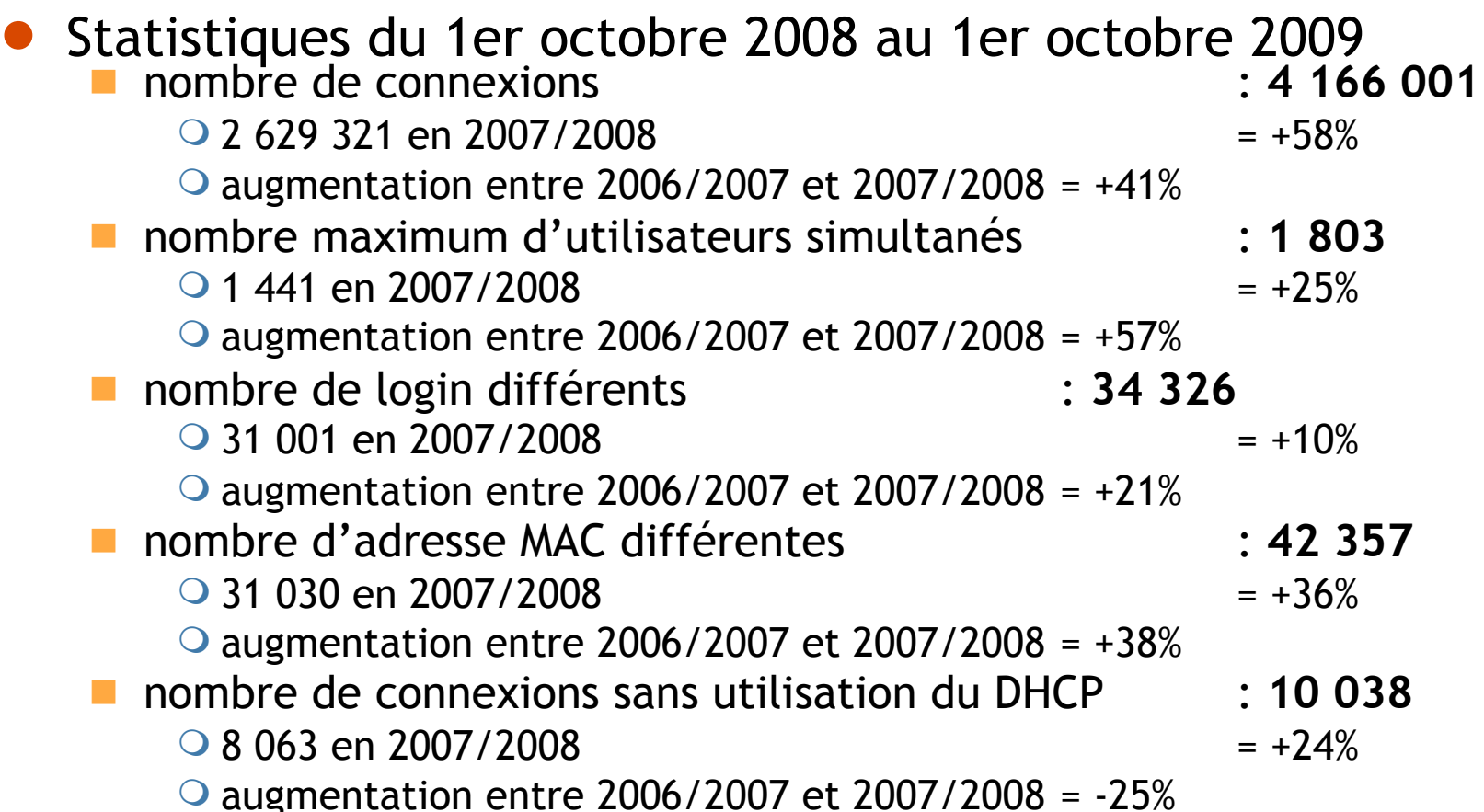

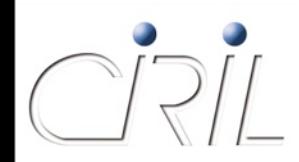

### Statistiques du 1er octobre 2008 au 1er octobre 2009

YaCaP : connections hebdomadaires / logins différents

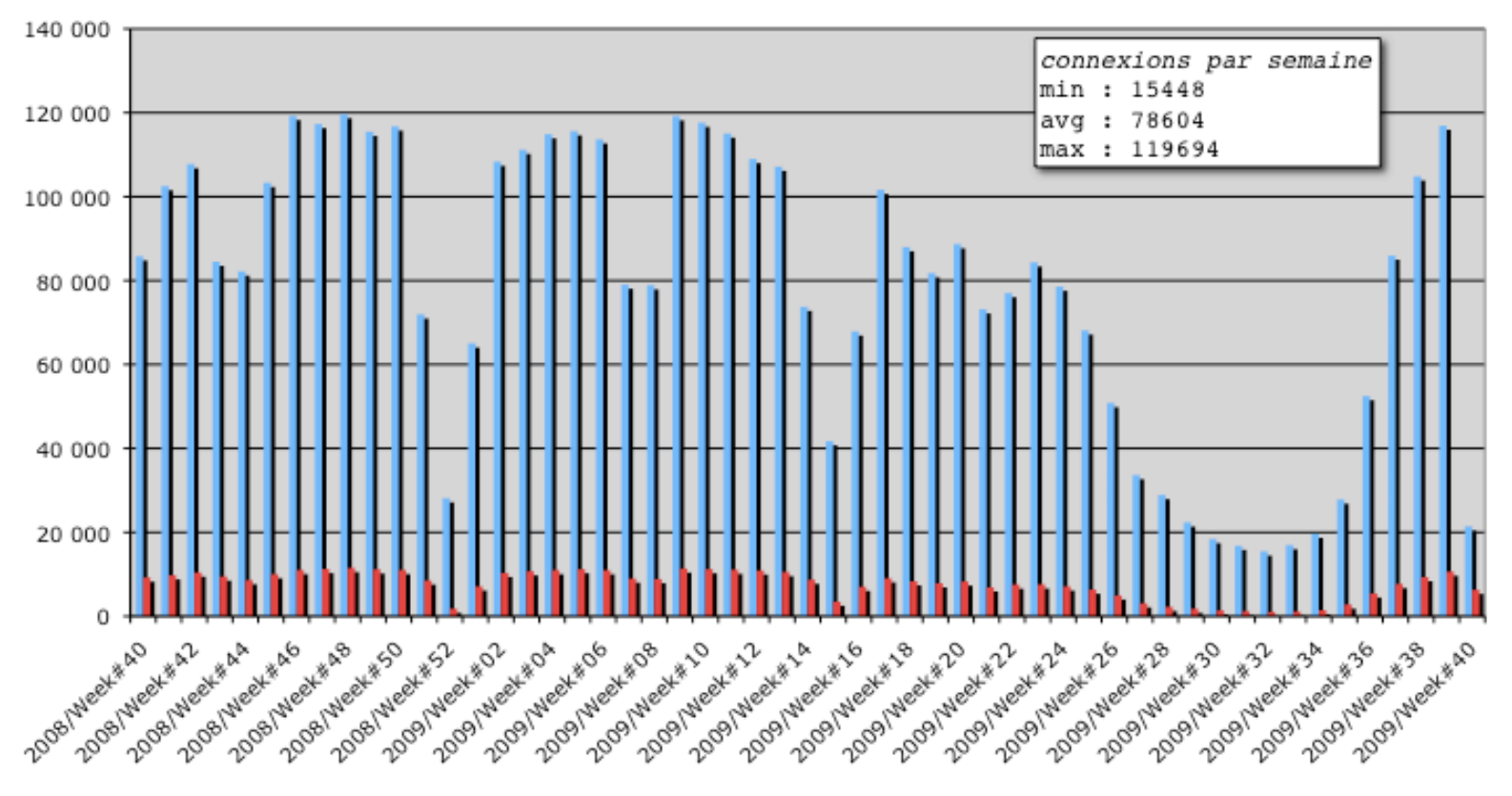

Nombre de connexions Mombre de login différents

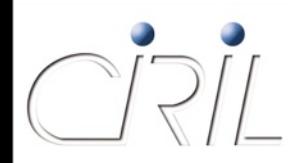

### Quelques chiffres

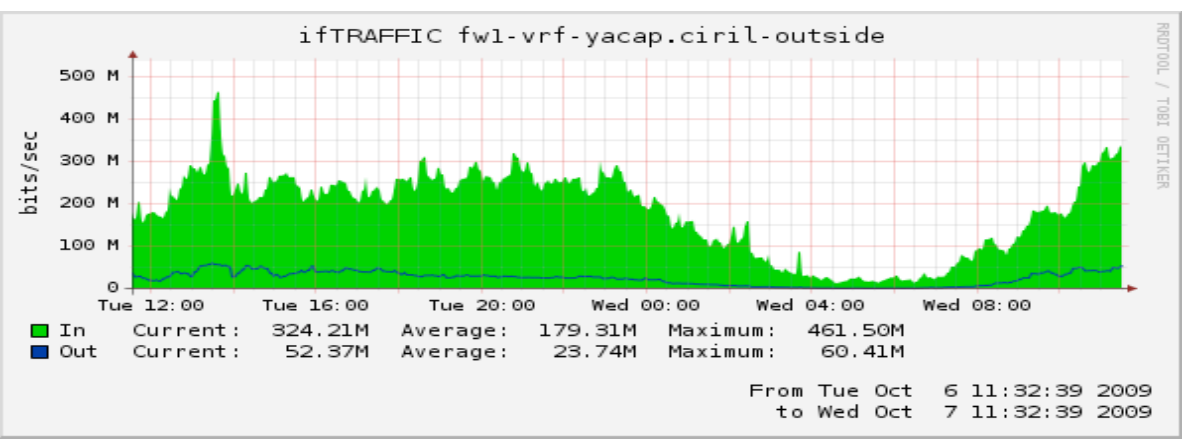

Trafic journalier moyen ~ 300 Mbit/s Maximum observé 461 Mbit/s

Part du roaming inter-établissements (hors CROUS)

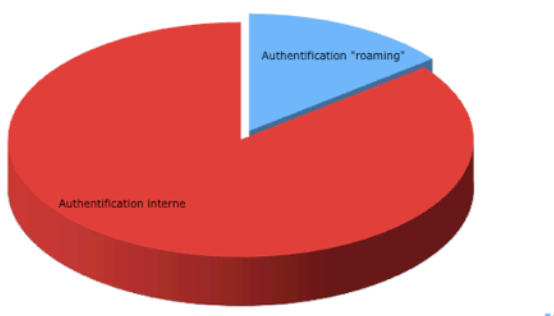

Part du nomadisme entre établissement stable : 15 % d'utilisateurs se connectent sur des réseaux wifi qui ne sont pas de leur établissement

"Authentification "roaming" Authentification interne

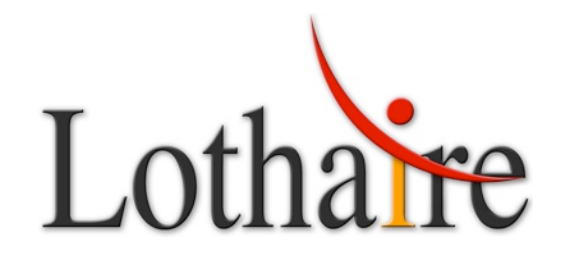

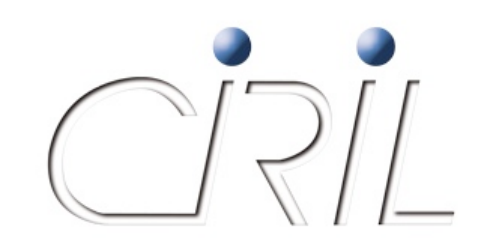

### Routers-Routes

*Stéphane FETTER*

Stephane.Fetter@ciril.fr

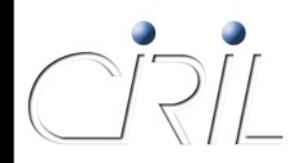

### Routers-Routes

• Nouveau service accessible aux correspondants

- Collecte des informations de routage quotidiennement
- Création automatiquement d'un graphe des liens entre routeurs
- 2 modes de fonctionnement :
	- **Parcours d'un graphe (schéma L3)**
	- Recherche sur une IP ou un sous-réseau (L3trace)
- **Fonctions connexes :** 
	- Nombre de routeurs

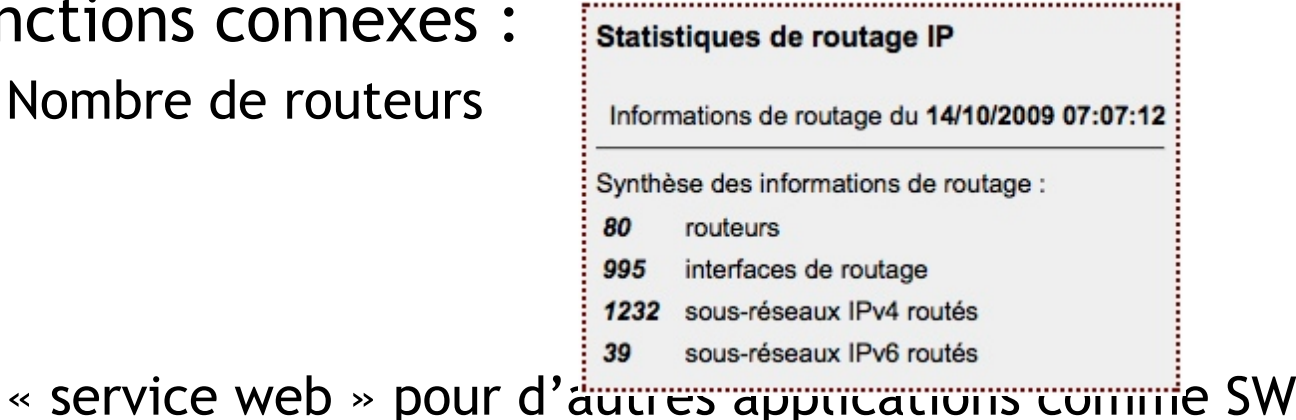

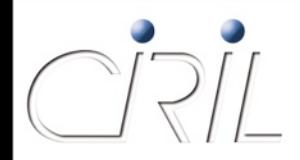

### Routers-Routes

- Démonstration de l'interface....
- Evolution pour la prise en compte des VRF

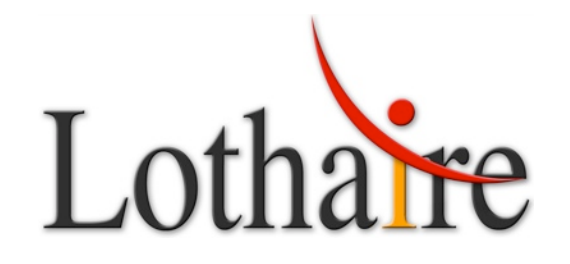

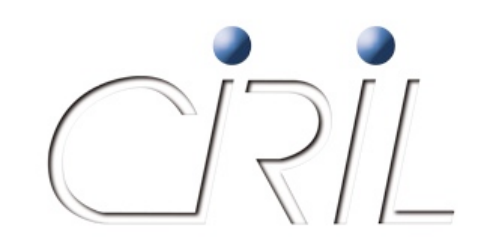

*Stéphane FETTER*

Stephane.Fetter@ciril.fr

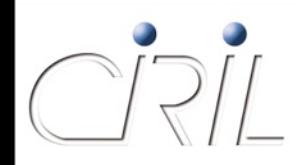

- **Evolution capacité stockage** 
	- Ajout 500 Go utile soit 3 To disponible
	- Optimisation des performances par utilisation d'un RAID 50
	- Mise en service de disque « hot spare » pour palier aux défaillances automatiquement
- Nouveaux miroirs
	- Distribution Linux Centos
	- Suite bureautique OpenOffice

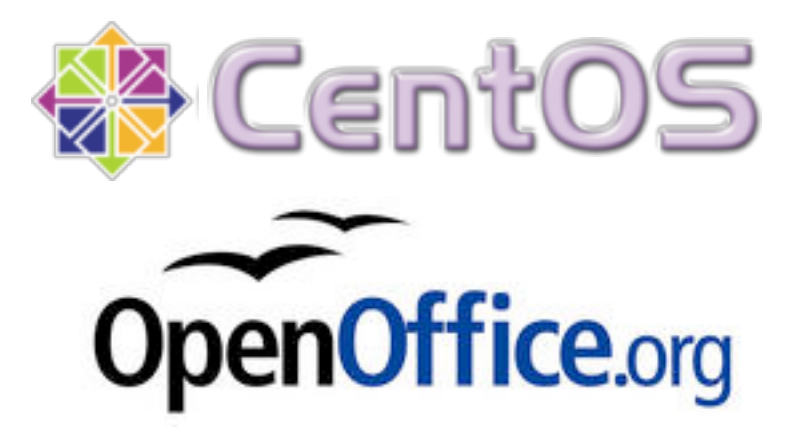

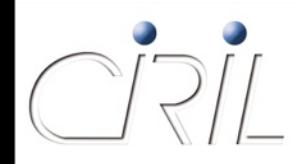

- Nouveau vecteur de diffusion : protocole P2P
	- Rappel des modes de diffusion FTP, HTTP et RSYNC
	- **Mise à disposition via le protocole bittorent des images iso** déjà présente sur le serveur
		- Régulièrement le serveur place en client « seeder » les images iso récentes disponible sur le serveur
		- Utilisation du logiciel BTG comme client facilement pilotable par script

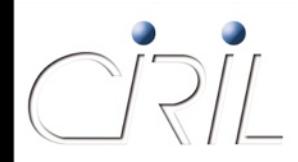

### Résultats…

#### **Publication distribution Ubuntu fin avril 2009**

Transfert en sortie de 2,5 To sur une période de 12H

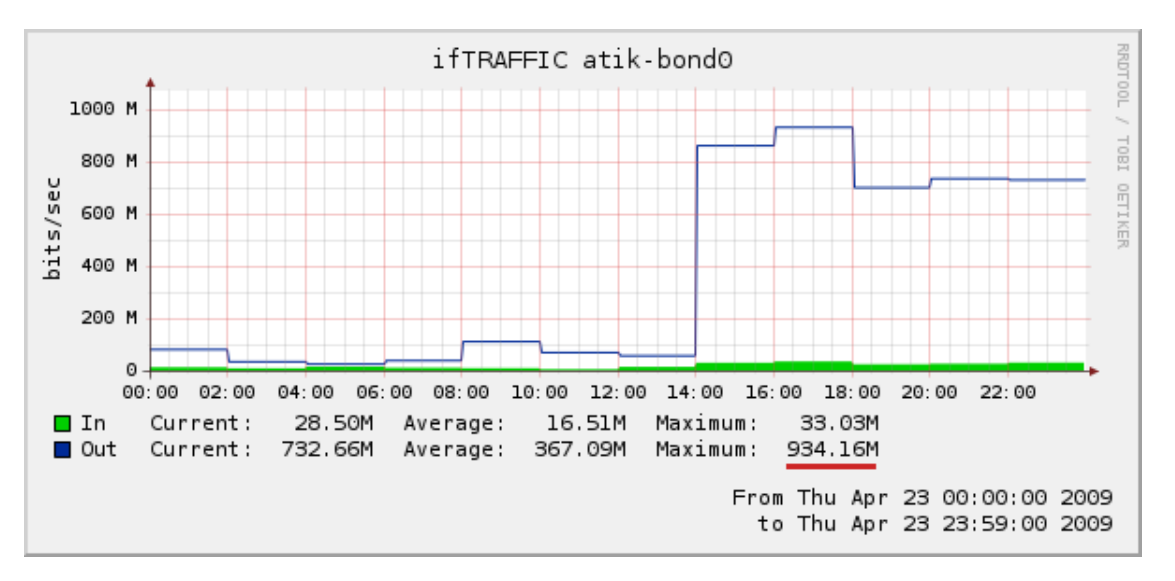

Très proche de la saturation de l'interface réseau !!!
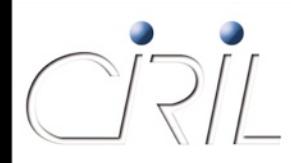

### Serveur Miroir

- Conclusion : Encore des évolutions à prévoir
	- Le serveur est en fin de vie car plus sous garantie
	- Limite saturation de l'interface réseau de 1 Go
	- Remplacement des contrôleurs RAID pour des versions plus récentes utilisant un bus PCIe

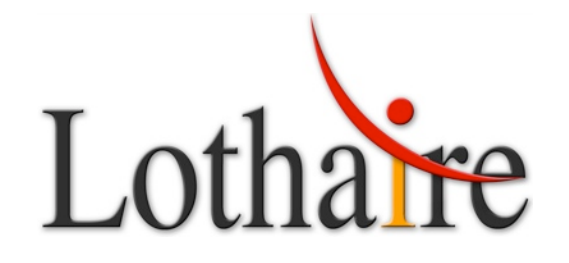

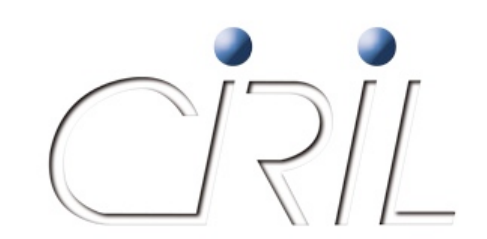

*Stéphane FETTER*

Stephane.Fetter@ciril.fr

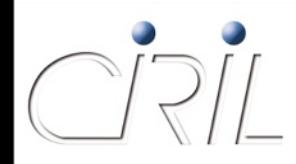

### • Rappel des concepts

- Protocole NTP pour la synchronisation entre les équipements
- Fonctionnement en strates entre les différents serveurs

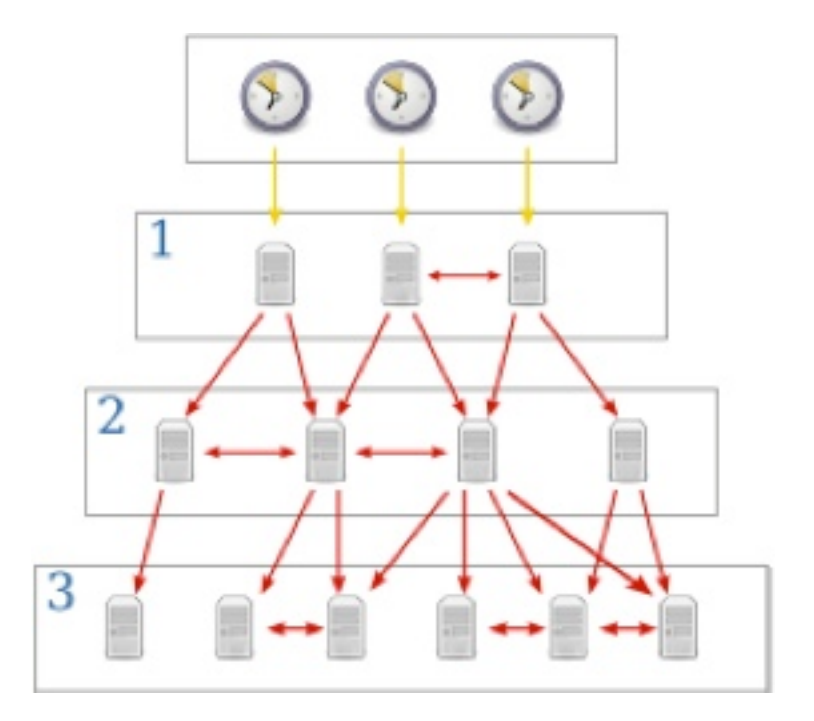

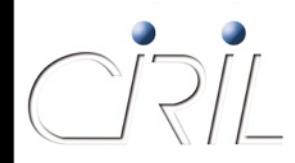

Fonctionnement anterieur de l'infrastructure

- Strate 2 serveur ntp.ciril.fr
- Strate 3 interfaces des routeurs

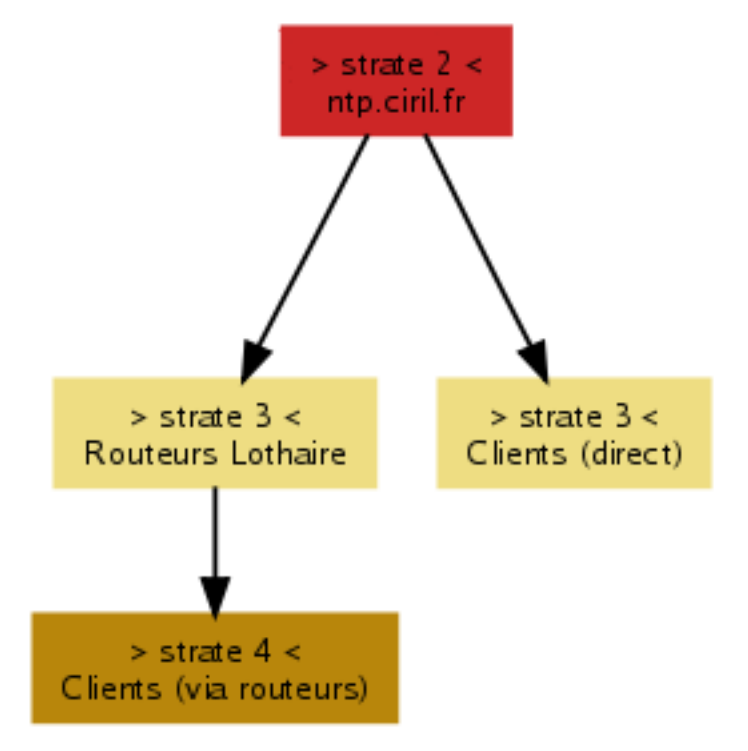

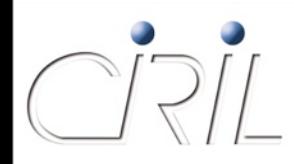

- Utilité d'une source de temps fiable
	- Création et interprétation logs
	- Authentification (durée vie ticket)
	- Sécurité IGC (création et utilisation des certificats)
	- **Transaction bancaire**
	- …
- Service rendu depuis longtemps, ayant peu évolué
	- **Mise à jour du serveur NTP**
	- Disponible librement pour les utilisateurs Lothaire
	- **Accès libre sur simple demande pour clients hors Lothaire**

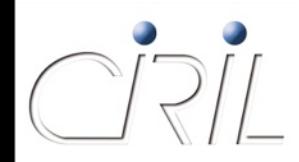

- Utilisation moyenne journalière :
	- 600 machines simultanées

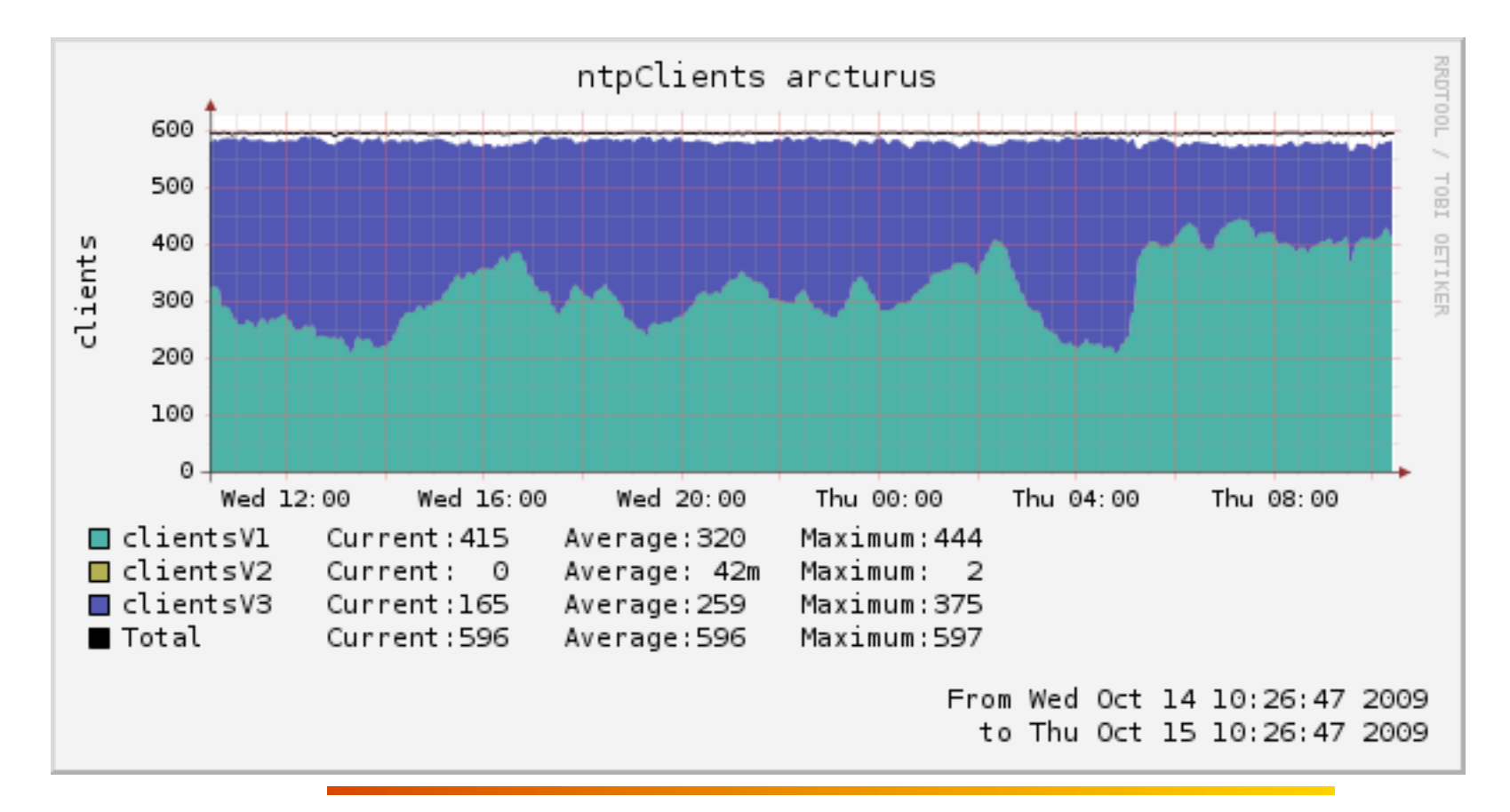

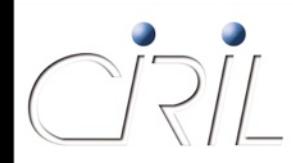

Acquisition d'un serveur de temps strate 1

- Technologie serveur dédié Meinberg
	- O Synchronisation par signaux GPS
	- O Horloge interne avec très faible dérive
	- Accessible en IPv4 et IPv6
	- Linux embarqué sans disque dur

#### Son nom : **ntp-stratum1.ciril.fr**

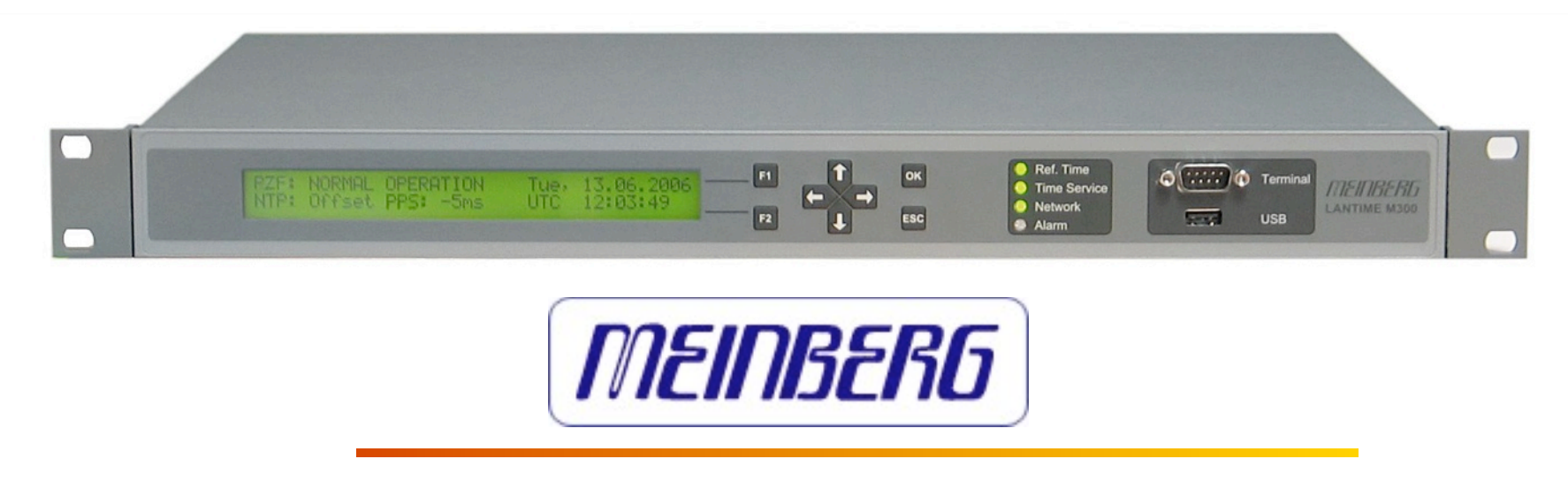

#### **Utilisation d'une antenne satellite pour la réception des** signaux GPS

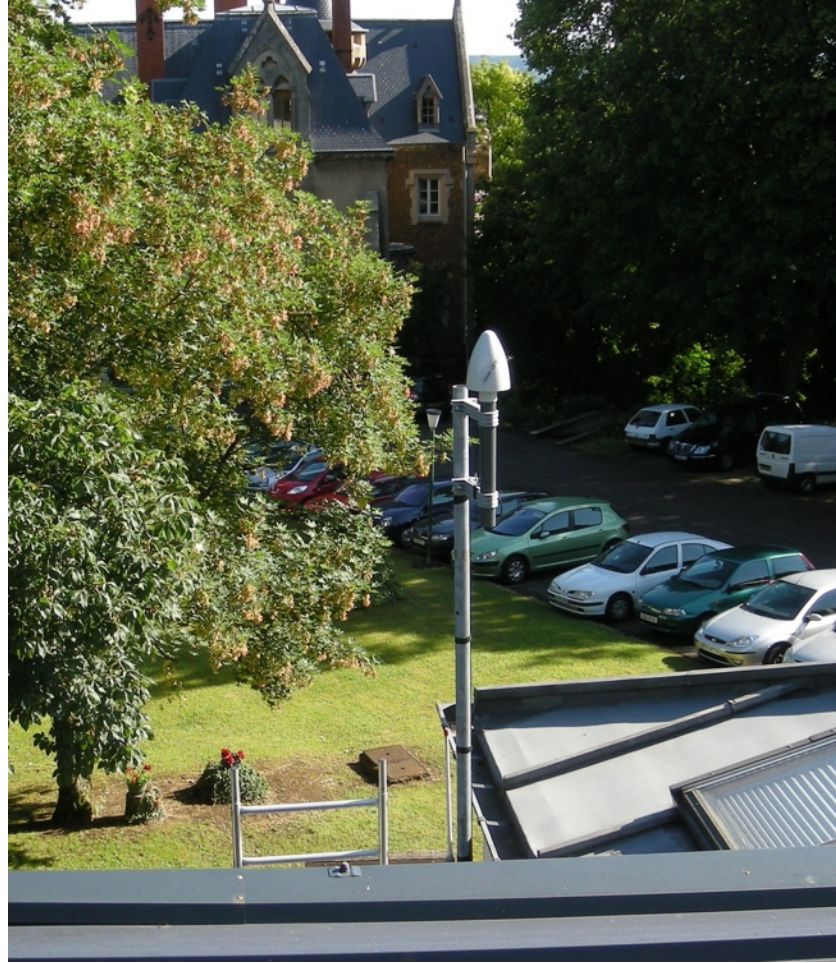

 $C77/1$ 

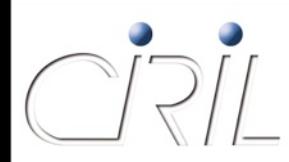

- Prochainement accessible aux serveurs de strate 2 (sur demande)
- Principale source de temps du serveur ntp.ciril.fr
- Nécessité d'avoir toujours une source constamment disponible
- Il existe un nombre limité de serveur de strate 1 dans l'enseignement supérieur

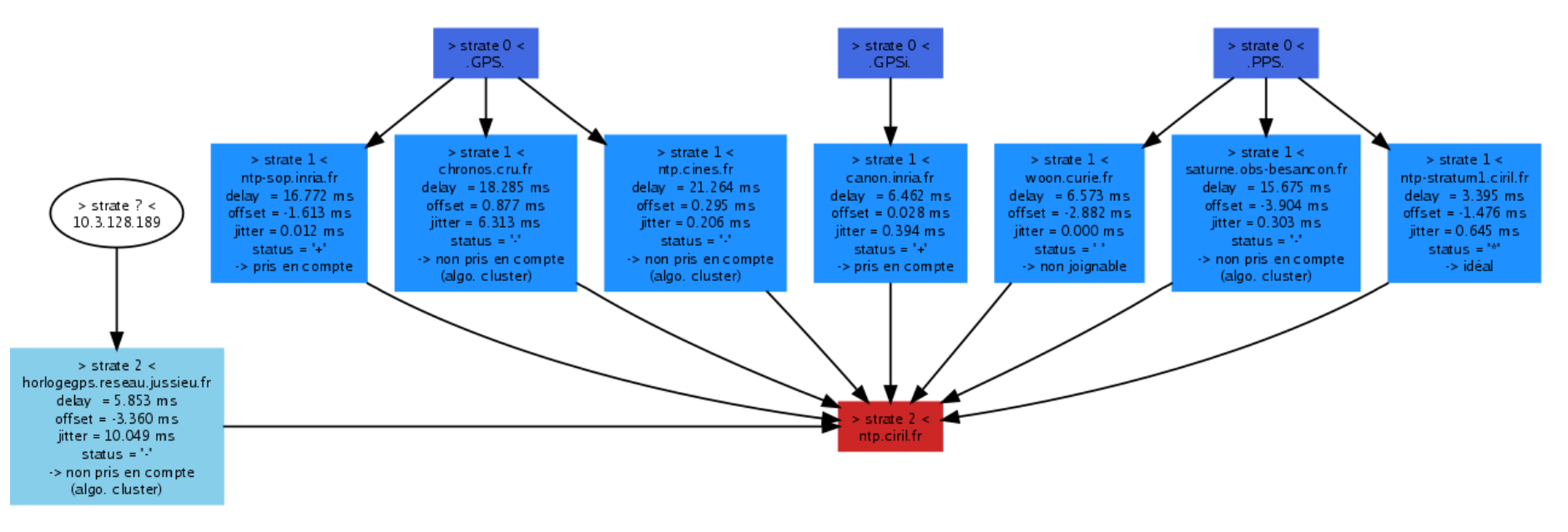

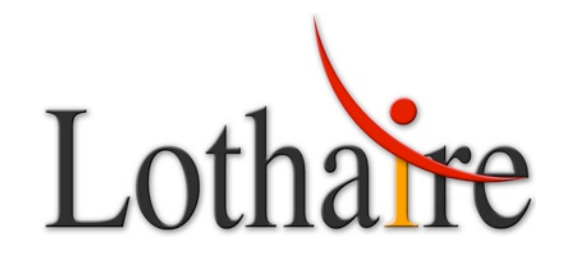

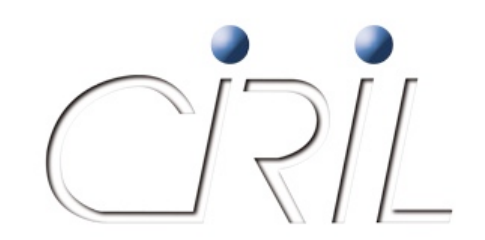

### Hébergement et salle machine : évolutions

*Olivier LACROIX*

Olivier.Lacroix@ciril.fr

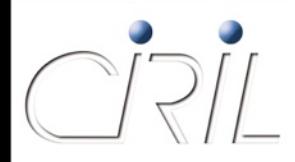

**Petit rappel : une des missions du CIRIL**

- Une des missions du CIRIL est de gérer des salles blanches dédiées à
	- **Ses propres équipements**
	- **des serveurs des divers établissements lorrains**
	- $\blacksquare$  e-Lorraine
	- **Lothix**
	- des opérateurs externes (Renater, Orange, ...)

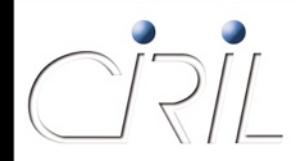

**Petit rappel : comment est réalisé l'hébergement**

- Chaque salle machine dispose :
	- D'une double alimentation EDF et ondulée
	- **D'une climatisation**
	- D'un système de contrôle d'accès par badge
	- D'un système automatique de détection et d'extinction d'incendie
- Le site est surveillé en permanence par :
	- un gardien logé sur place
	- une société de gardiennage qui reçoit toutes les alarmes
	- **I** l'équipe réseau qui reçoit les alarmes critiques

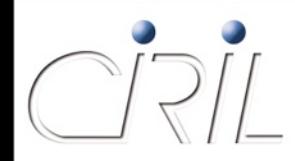

### **Petit rappel : l'état des lieux et l'annonce à la Grand'Messe 2008**

- La salle d'hébergement des serveurs est saturée au niveau de l'espace, de la climatisation, des onduleurs
- Le câblage électrique et informatique est difficile à gérer
- Des travaux sont prévus avec une échéance au 30 juin 2009

### => L'échéance n'a pas pu être respectée

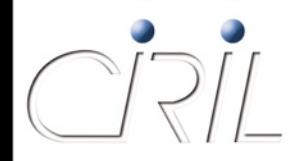

**Les travaux entrepris : l'étude**

- Une étude des besoins climatiques et énergétiques avec l'aide d'un cabinet pour la partie climatique
- Une étude en interne sur l'évolution du câblage informatique en interne
- Une étude en interne sur la construction d'une nouvelle salle machine et de son accès
- Montage d'un dossier financier

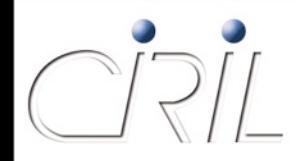

**Les travaux entrepris : les méthodes employées**

- Pour la partie câblage, des visites d'installations nous ont permis de gérer l'évolution en interne
- Pour la partie climatisation et électrique, l'étude a conduit à faire appel à un cabinet maître d'œuvre (étude climatique complexe)
- Pour l'accès extérieur, l'étude a conduit à faire appel à un cabinet maître d'œuvre (possibilité de présence d'amiante)

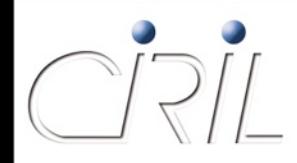

### **Les travaux entrepris : le câblage existant**

Avant :

- Le câblage des 18 armoires de serveurs (24 ou 48 prises par armoire) arrivait dans une armoire.
- Le raccordement se faisaient depuis l'armoire vers des cartes switch 48 ports situés dans une armoire adjacente
	- Inconvénients :
		- O Des centaines de jarretières RJ45
		- O En cas de panne d'une carte switch, le remplacement est complexe
		- Le système est lourd à gérer (des centaines de câbles passant d'un armoire à un switch)

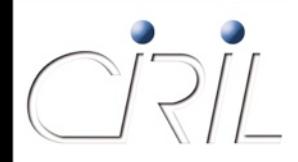

### **Les travaux entrepris : le câblage modifié**

- Un point concentre tous les bandeaux des armoires des serveurs
- Un point concentre tous les bandeaux des prises de cartes switch précâblés (facilité de changement si panne)
- Un espace suffisant permet de faire le jarretiérage entre prises de bandeaux de switchs et prises de bandeaux d'armoires

### **Les travaux entrepris : le câblage modifié**

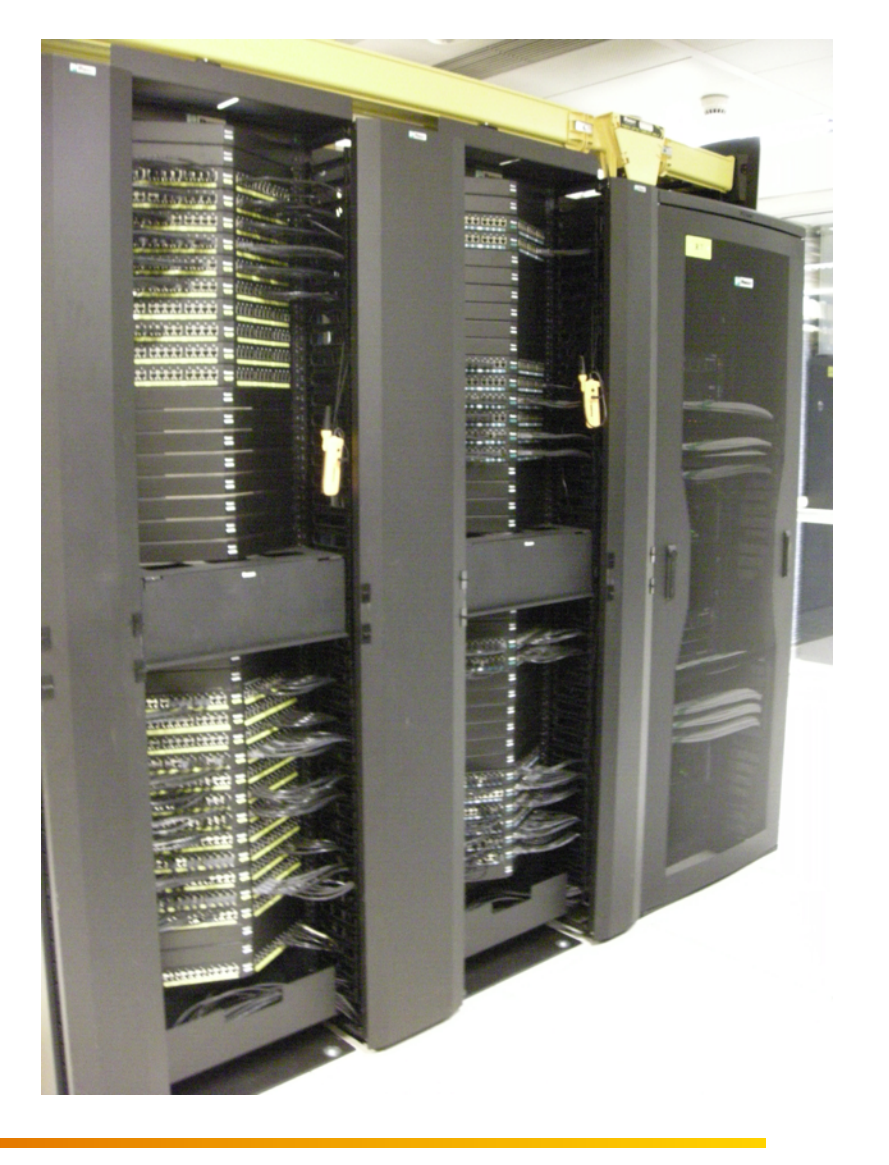

CRIL

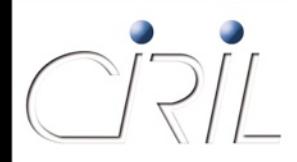

#### **Les travaux entrepris : le câblage modifié**

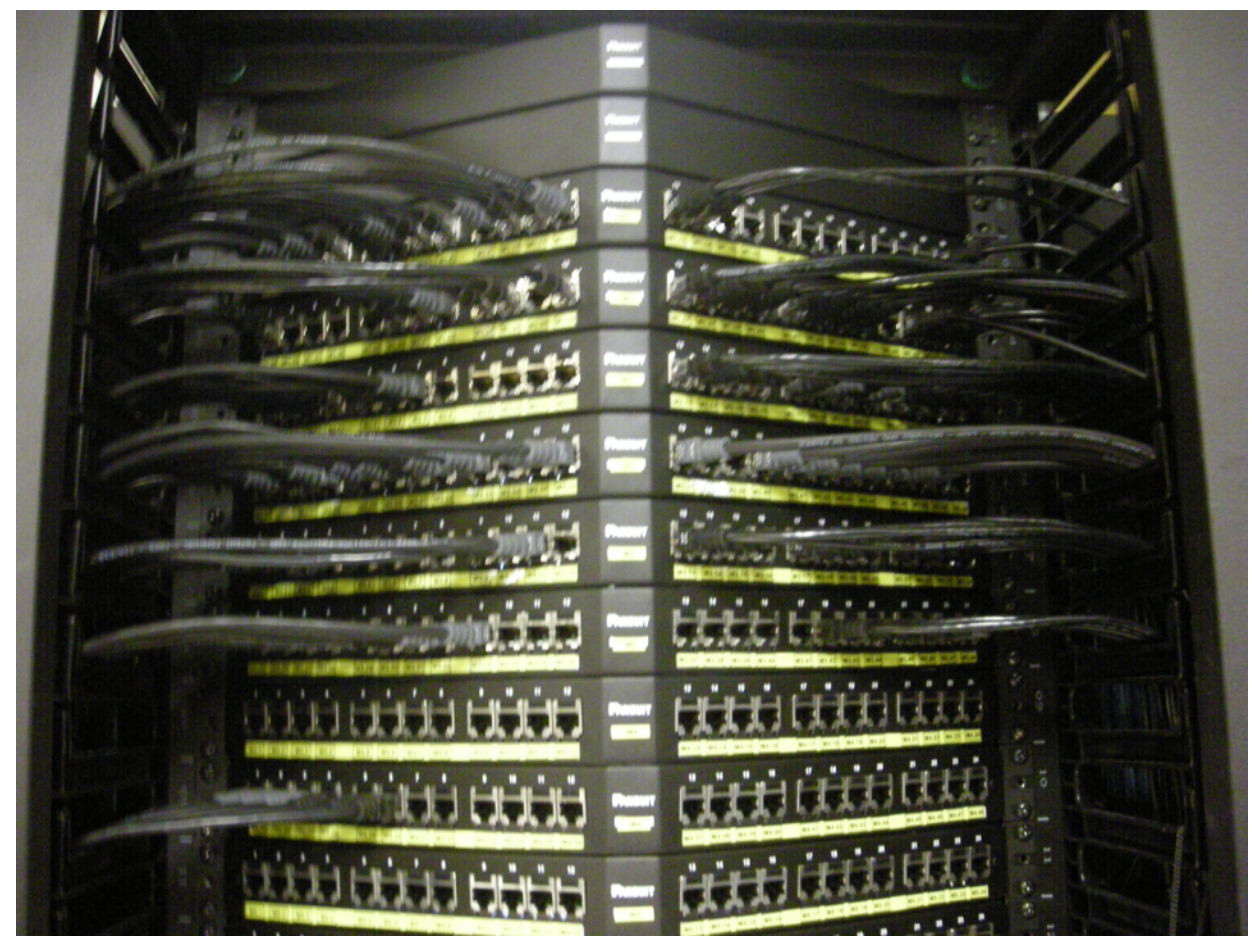

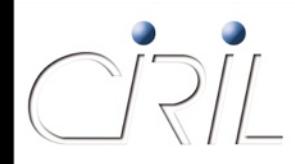

### **Les travaux entrepris : électricité et climatisation**

- L'aide d'un bureau d'étude maître d'œuvre a été rendu nécessaire, car les compétences sont particulières et le projet était pointu
- Le projet a consisté en :
	- 1. Constitution du CCTP de maîtrise d'œuvre
	- 2. Appel d'offre pour la maîtrise d'œuvre
	- 3. Constitution du CCTP pour les travaux (un lot électricité et un lot climatisation)
	- 4. Appel d'offre
	- 5. Réalisation des travaux

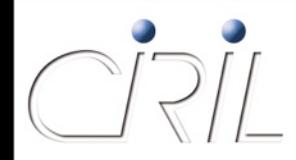

**Les travaux entrepris : électricité et climatisation (2)**

- Les procédures n'ont permis le démarrage des travaux que début août 2009
- Fin des travaux prévus le 2 octobre 2009, mais dépassement de 2 semaines

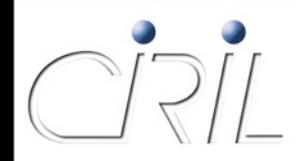

**Les travaux entrepris : électricité et climatisation (3)**

- Les travaux réalisés en électricité sont :
	- La construction d'un nouveau TGBT avec une nouvelle liaison électrique depuis le local haute tension
	- La pose de « canalis » dans la salle existante et la nouvelle salle pour alimenter les armoires informatiques par le haut
	- Le changement de raccordement électrique dans les armoires existantes
	- La dépose de l'ancienne installation électrique
	- La mise en place d'un nouveau groupe électrogène plus puissant

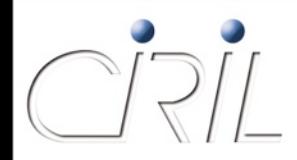

#### **Les travaux entrepris : l'électricité avant**

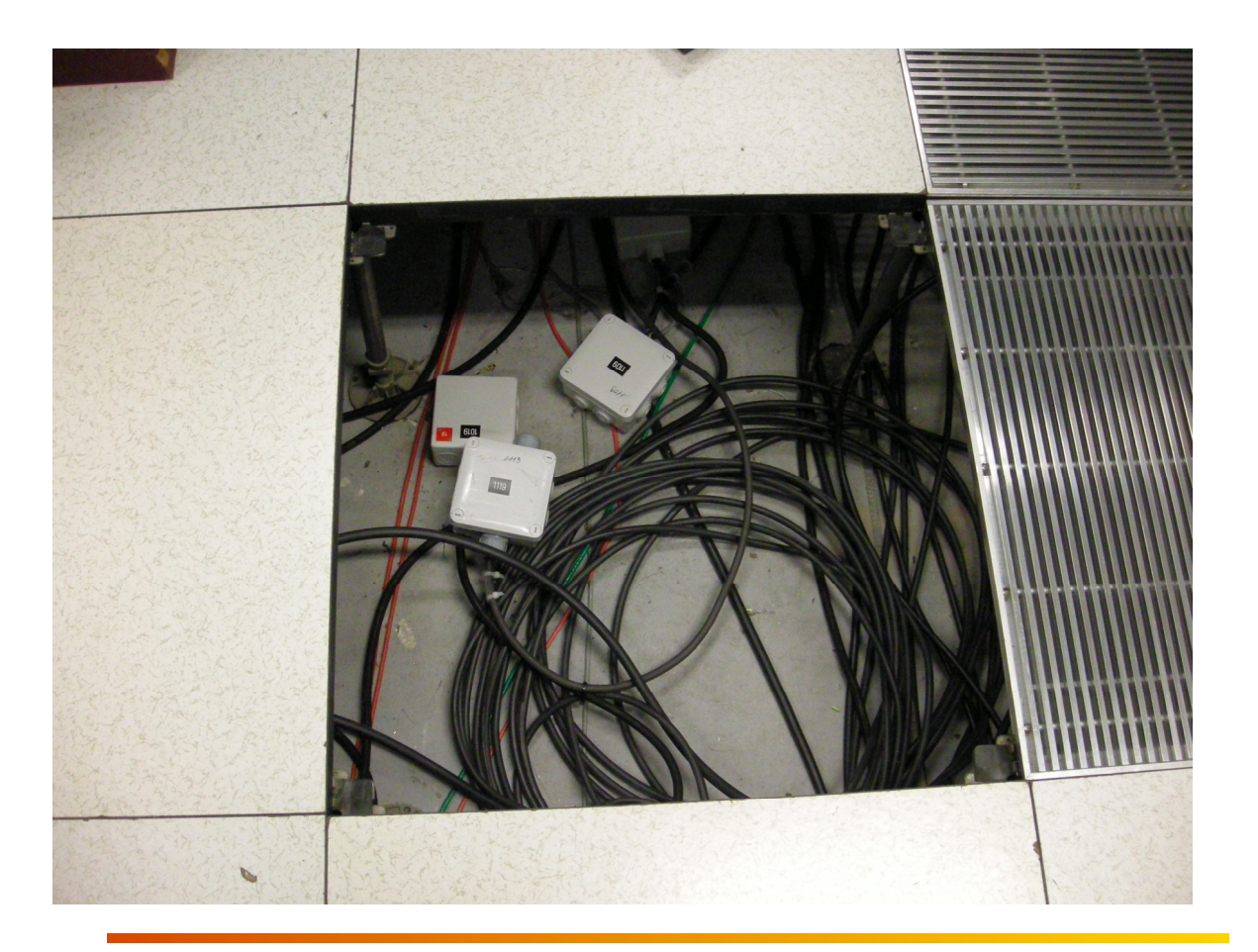

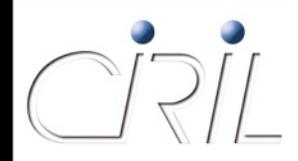

#### **Les travaux entrepris : l'électricité maintenant**

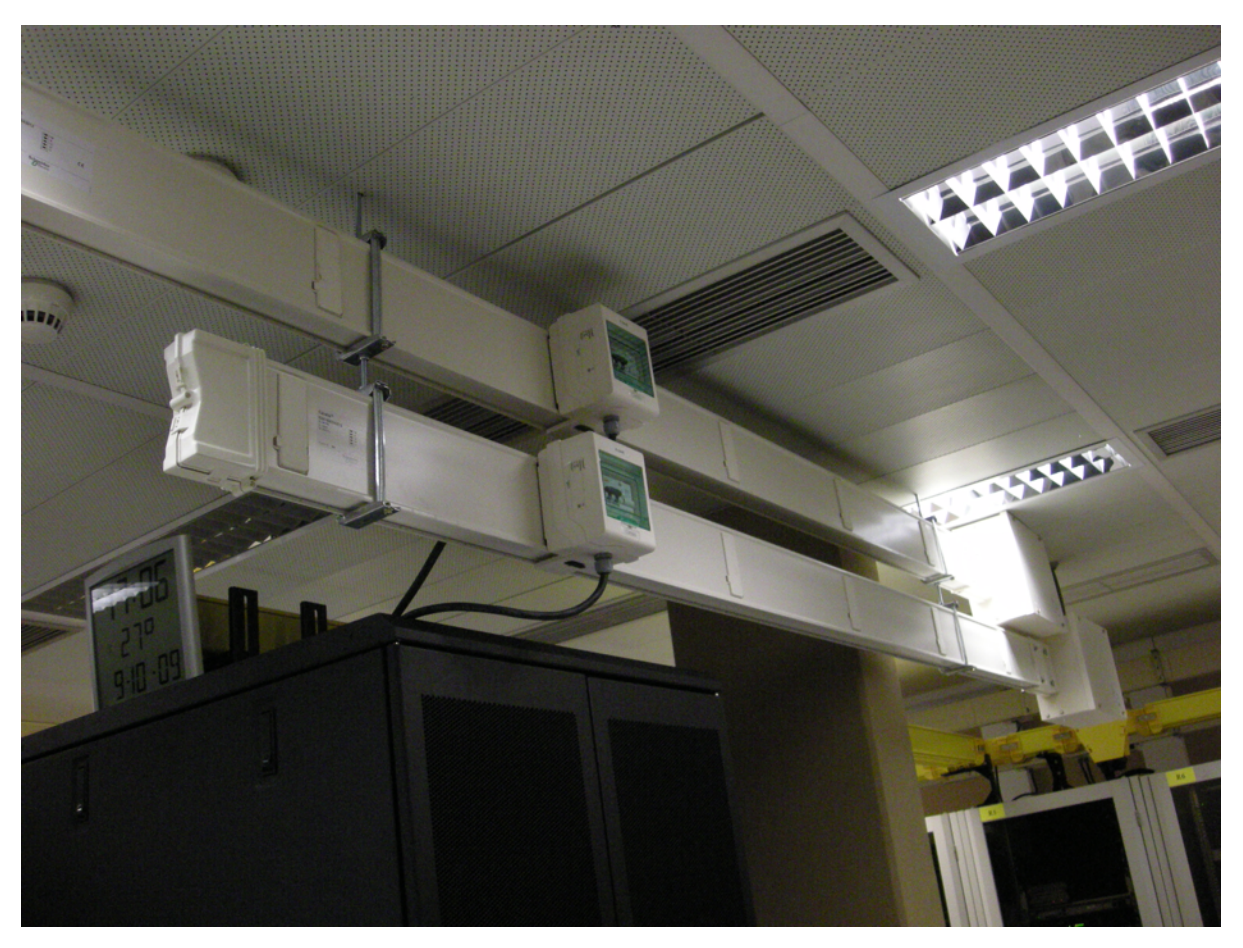

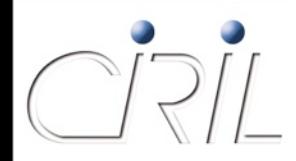

**Les travaux entrepris : électricité et climatisation (4)**

- Apport des travaux réalisés en électricité :
	- Séparation courant fort et courant faible
	- **Flexibilité et évolutivité des connexions électriques**
	- Equilibrage des phases simplifié
	- Libération d'espace dans le faux plancher
	- Pas de courant fort à proximité des conduites d'eau

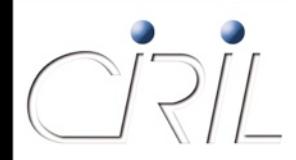

#### **Les travaux entrepris : nouveau groupe électrogène 550 KVA, cuve 4000 l**

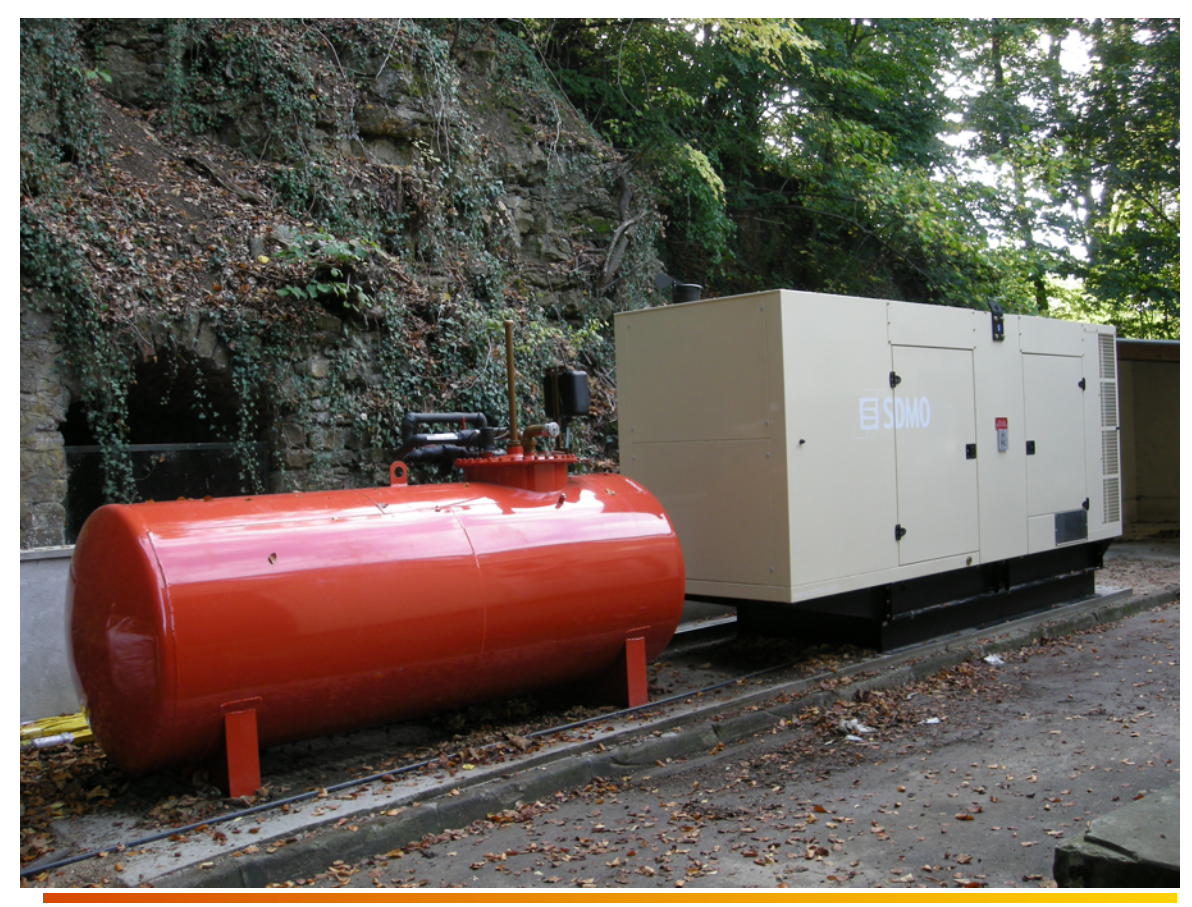

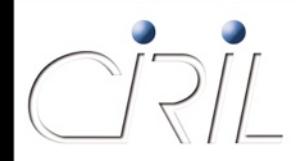

**Les travaux entrepris : électricité et climatisation (5)**

- Les travaux réalisés en climatisation sont :
	- La mise en place d'une climatisation à eau glacée redondante
		- O Un compresseur avec 2 modules froid
		- O Deux échangeurs par salle
	- La dépose de la climatisation existante
- Apport de ces travaux
	- Souplesse d'évolution
	- Redondance

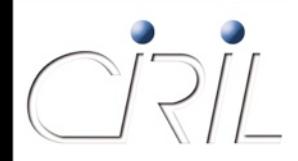

#### **Les travaux entrepris : les échangeurs de climatisation**

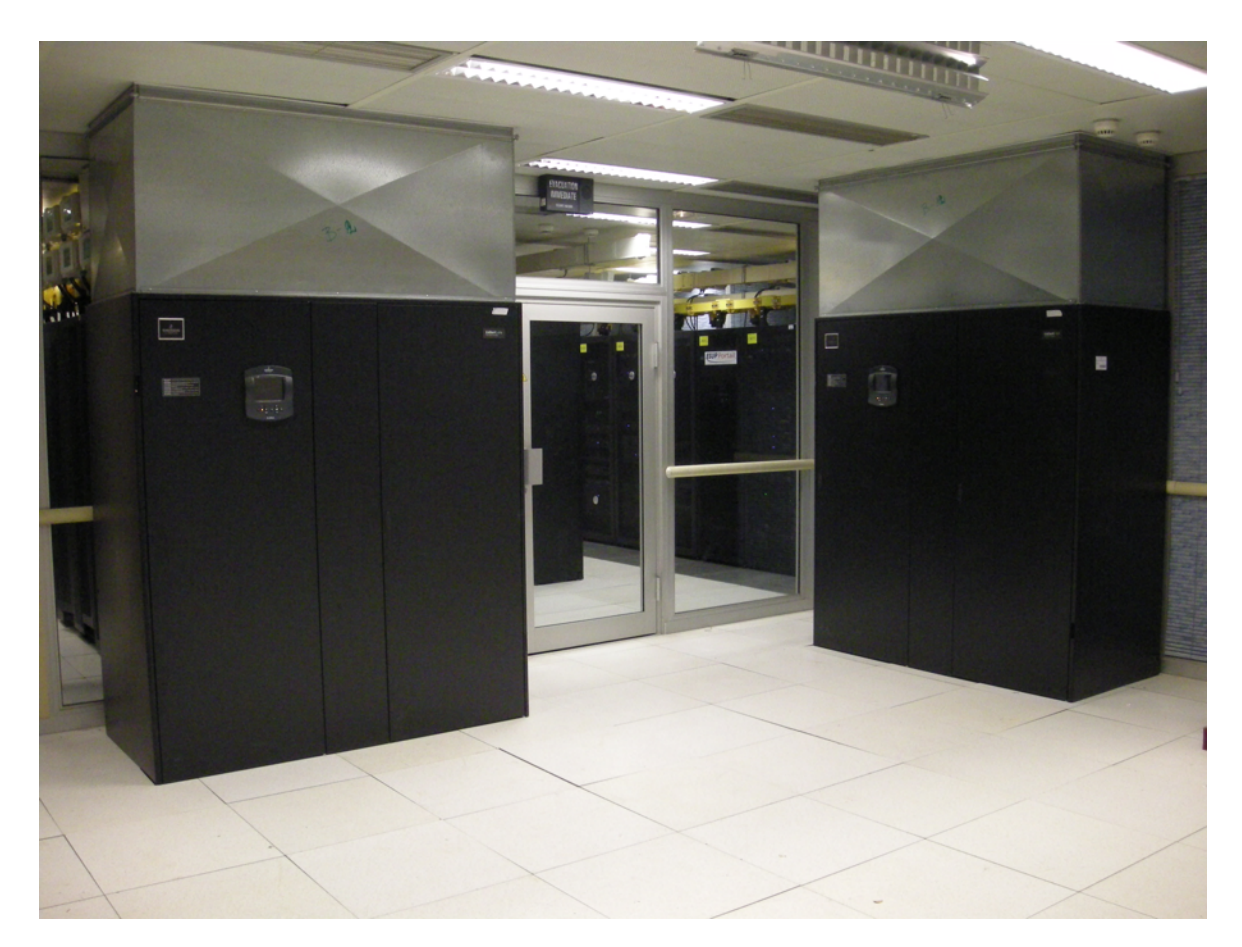

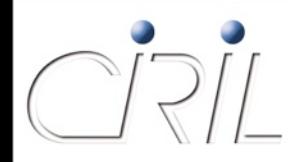

### **Les travaux entrepris : accès aux salles**

- La construction d'une nouvelle salle implique l'ouverture d'un nouvel accès au bâtiment
	- Obligation d'une déclaration de travaux
	- Réalisation de plans pour la création d'ouverture et d'un sas sécurisé
	- Le DTA annonçait de l'amiante

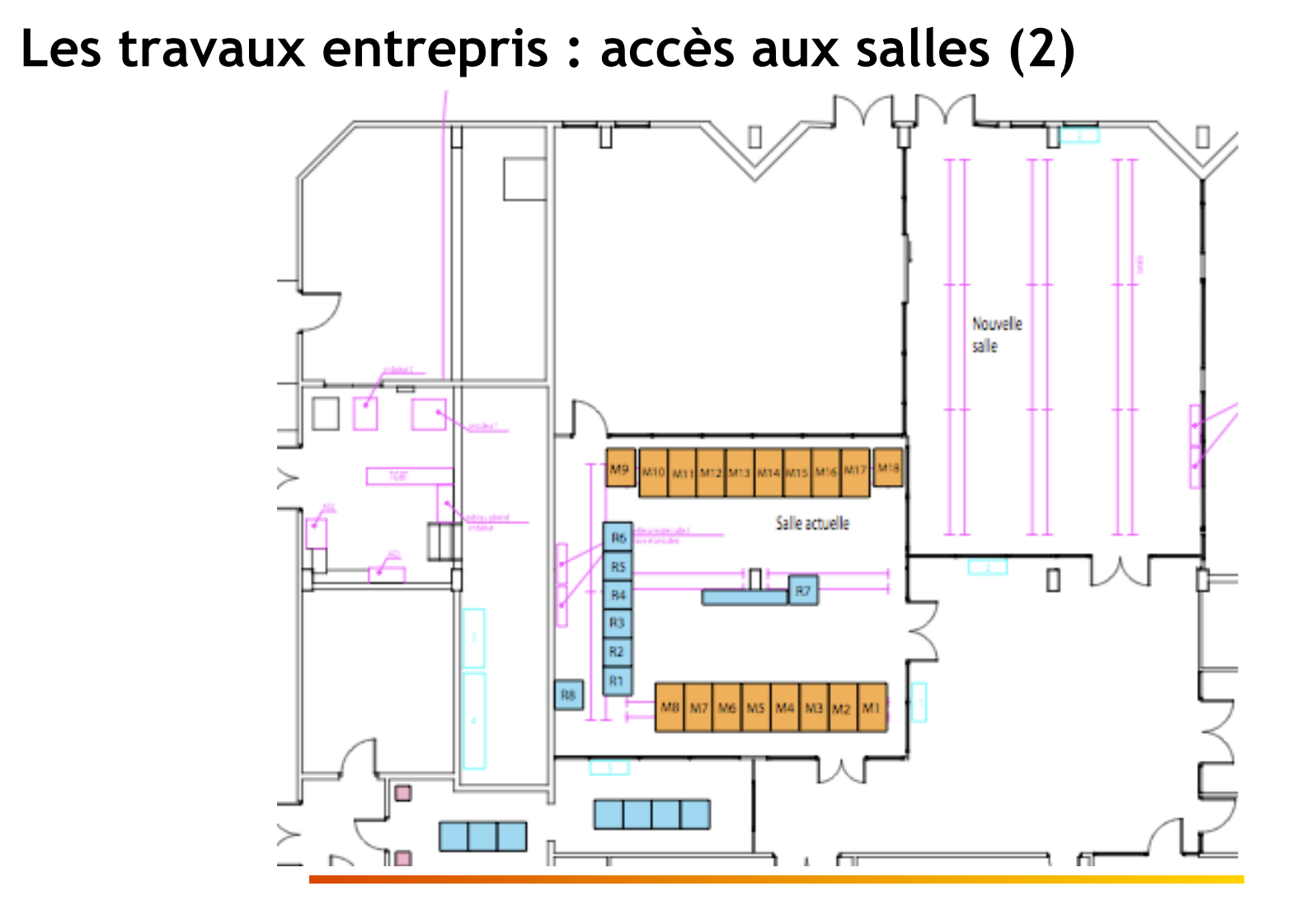

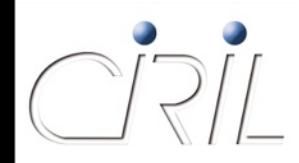

### **Les travaux entrepris : accès aux salles (3)**

- Le projet consiste en :
	- 1. Constitution du CCTP de maîtrise d'œuvre
	- 2. Appel d'offre pour la maîtrise d'œuvre
	- 3. Etude du sol
	- 4. Constitution du CCTP pour les travaux
	- 5. Analyse de la structure du bâtiment (Ouf ! Pas d'amiante)
	- 6. Appel d'offre
	- 7. Réalisation des travaux
- La longueur de cette procédure implique un démarrage des travaux au 20 octobre pour 12 semaines

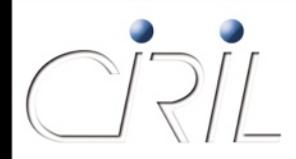

**Les travaux entrepris : accès aux salles (4)**

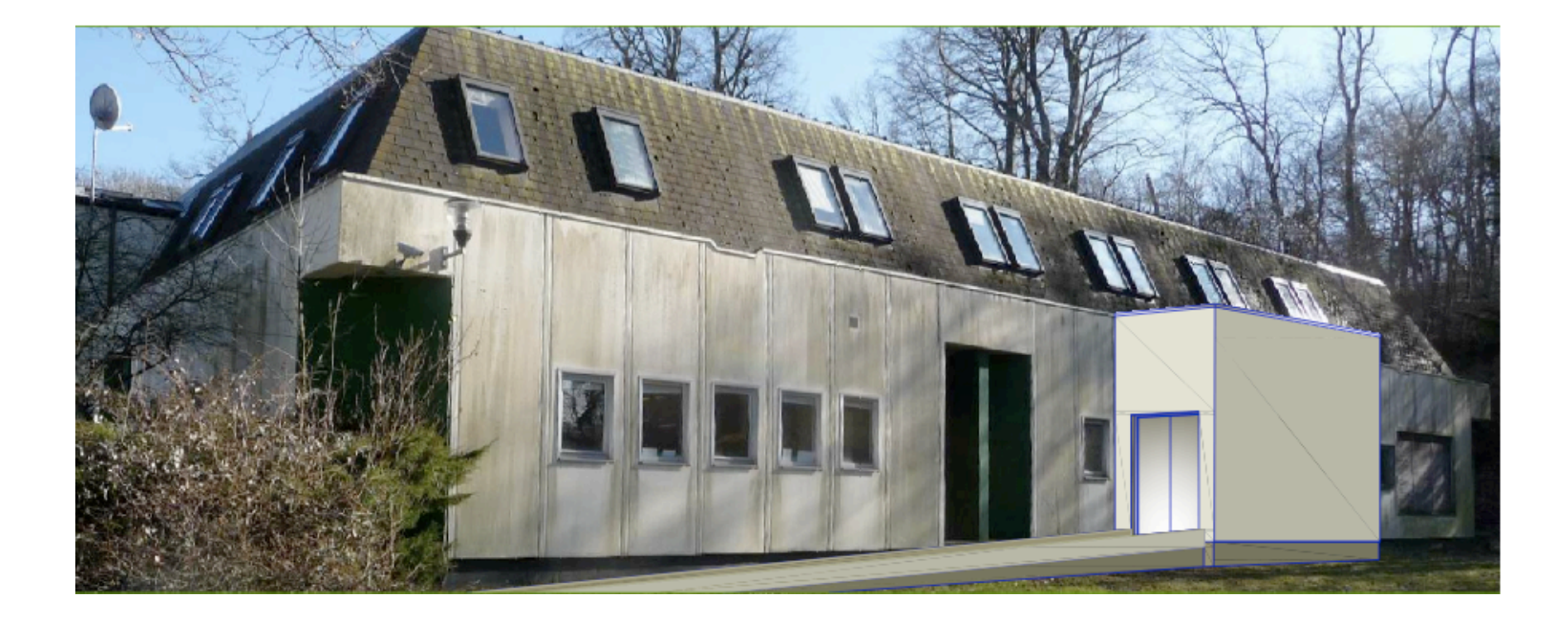

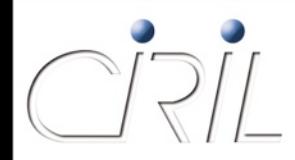

**Les travaux à venir : équipement de la nouvelle salle**

- La solution de précâblage mis dans la salle existante sera reconduit dans la nouvelle salle
- Le CIRIL fournit et installe les armoires informatiques de taille 100x80

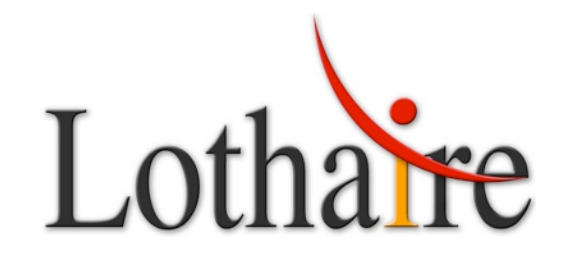

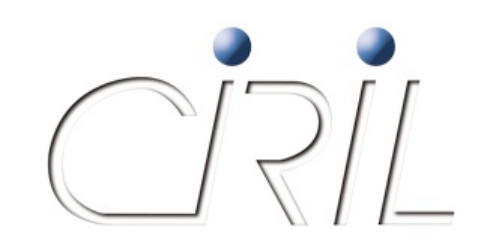

### Questions / Réponses

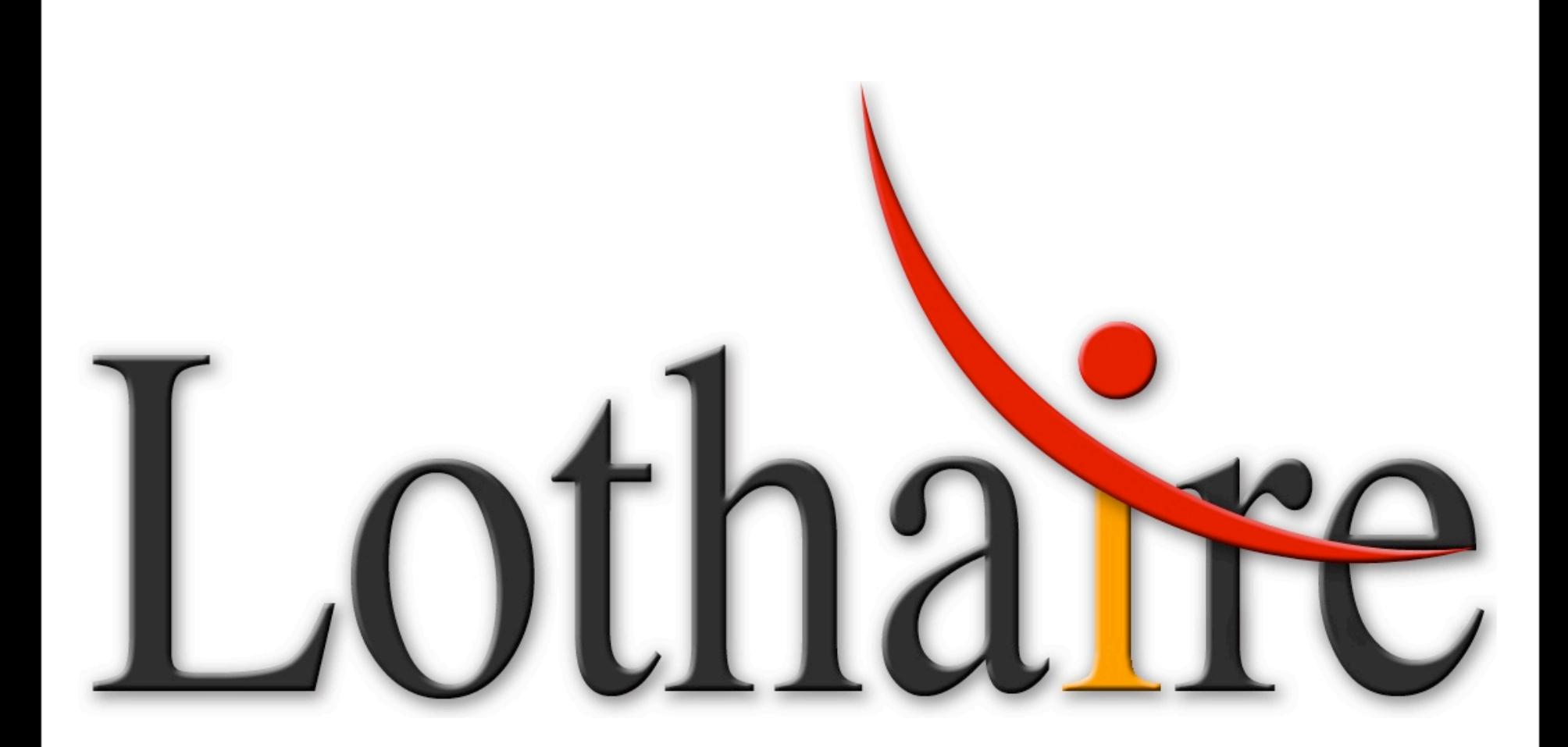